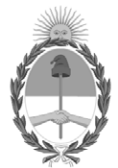

#### **República Argentina - Poder Ejecutivo Nacional** 2019 - Año de la Exportación

#### **Disposición**

Número: DI-2019-8527-APN-ANMAT#MSYDS

# DI-2019-8527-APN-ANMAT#MSYDS<br>CIUDAD DE BUENOS AIRES<br>Viernes 18 de Octubre de 2019

**Referencia:** 1-47-3110-244-19-1

VISTO el Expediente Nº 1-47-3110-244-19-1 del Registro de esta Administración Nacional de Medicamentos, Alimentos y Tecnología Médica (ANMAT), y

CONSIDERANDO:

Que por las presentes actuaciones DEAM S.R.L., solicita se autorice la inscripción en el Registro Productores y Productos de Tecnología Médica (RPPTM) de esta Administración Nacional, de un nuevo producto médico.

Que las actividades de elaboración y comercialización de productos médicos se encuentran contempladas por la Ley 16463, el Decreto 9763/64, y MERCOSUR/GMC/RES. Nº 40/00, incorporada al ordenamiento jurídico nacional por Disposición ANMAT Nº 2318/02 (TO 2004), y normas complementarias.

Que consta la evaluación técnica producida por la Dirección Nacional de Productos Médicos, en la que informa que el producto estudiado reúne los requisitos técnicos que contempla la norma legal vigente, y que los establecimientos declarados demuestran aptitud para la elaboración y el control de calidad del producto cuya inscripción en el Registro se solicita.

Que corresponde autorizar la inscripción en el RPPTM del producto médico objeto de la solicitud.

Que se actúa en virtud de las facultades conferidas por el Decreto N° 1490/92 y sus modificatorios.

Por ello;

EL ADMINISTRADOR NACIONAL DE LA ADMINISTRACIÓN NACIONAL DE MEDICAMENTOS, ALIMENTOS Y TECNOLOGÍA MÉDICA

#### DISPONE:

ARTÍCULO 1º.- Autorízase la inscripción en el Registro Nacional de Productores y Productos de Tecnología Médica (RPPTM) de la Administración Nacional de Medicamentos, Alimentos y Tecnología Médica (ANMAT) del producto médico marca Comen Medical nombre descriptivo Monitor de paciente multiparámetros, y nombre técnico Sistemas de Monitoreo Fisiológico de acuerdo con lo solicitado por DEAM S.R.L., con los Datos Identificatorios Característicos que figuran al pie de la presente.

ARTÍCULO 2º.- Autorízanse los textos de los proyectos de rótulo/s y de instrucciones de uso que obran en documento N° IF-2019-78128763-APN-DNPM#ANMAT.

ARTÍCULO 3º.- En los rótulos e instrucciones de uso autorizados deberá figurar la leyenda "Autorizado por la ANMAT PM-1317-80", con exclusión de toda otra leyenda no contemplada en la normativa vigente.

ARTICULO 4°.- Extiéndase el Certificado de Autorización e Inscripción en el RPPTM con los datos característicos mencionados en esta disposición.

ARTÍCULO 5º.- La vigencia del Certificado de Autorización será de cinco (5) años, a partir de la fecha de la presente disposición.

ARTÍCULO 6º.- Regístrese. Inscríbase en el Registro Nacional de Productores y Productos de Tecnología Médica al nuevo producto. Por el Departamento de Mesa de Entrada, notifíquese al interesado, haciéndole entrega de la presente Disposición, conjuntamente con rótulos e instrucciones de uso autorizado y el Certificado mencionado en el artículo 4°. Gírese a la Dirección de Gestión de Información Técnica a los fines de confeccionar el legajo correspondiente. Cumplido, archívese.

#### DATOS IDENTIFICATORIOS CARACTERISTICOS

Nombre descriptivo: Monitor de paciente multiparámetros

Código de identificación y nombre técnico UMDNS: 12-636 Sistemas de Monitoreo Fisiológico

Marca de los productos médicos: Comen Medical

Clase de Riesgo: III

Indicación/es autorizada/s: medición de los signos fisiológicos de recién nacidos, pacientes pediátricos y adultos.

Modelo/s: NC8, NC10, NC12

Período de vida útil: diez (10) años

Condición de venta: venta exclusiva a profesionales e instituciones sanitarias

Nombre del fabricante: Shenzhen Comen Medical Instruments Co., Ltd.

Lugar/es de elaboración: South of Floor 7, Block 5 & Floor 1 and Floor 6, Block 4, 4th Industrial Area of Nanyou, Nanshan District, Shenzhen, Guangdong Provinces 518052, China.

Expediente Nº 1-47-3110-244-19-1

Digitally signed by BELLOSO Waldo Horacio Date: 2019.10.18 10:52:54 ART Location: Ciudad Autónoma de Buenos Aires

Waldo HORACIO BELLOSO SubAdministrador Administración Nacional de Medicamentos, Alimentos y Tecnología Médica

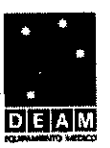

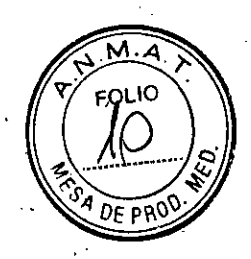

#### **-ANEXO III B**

#### **PROYECTO DE ROTULOS E INSTRUCCIONES DE USO**

#### **PROYECTO DE ROTULOS**

#### **Rótulo provisto por el fabricante:**

Fabricante: Shenzhen Comen Medical Instruments Co., Ltd.

Dirección:South ofFloor 7, Block 5 .&Floor 1, and Floor 6, Block 4, 4th Industrial AreaofNanyou, NanshanDistrict, Shenzheh, GuangdongProvinces 518052, CHINA. **Producto:Monitor** de paciente multiparámetros

**Modelo del producto:NC8/NC10/NC12** 

**Marca:** Comen Medical

**Número de serie;** 

**Fécha de fabricación:** 

#### **Condiciones de transporte y almacenamiento:**

Temperatura ambiente: de -20°C a 60°C; RH: 593%; Presión barométrica: de 700hPa a 1060hPa

**Rótulo provisto por el importador:** 

**Razón social del impottador** DEAM SRL **Dirección del importador:** Av. Maipú 380, Córdoba, Provinciá de Córdoba, Argentina **Autorizado por la ANMAT - PM —131740 Nombre del Director Técnico:** Bioingeniero Juan Pablo Giulioni, Número de Matrícula: 28676206

Página 1 de **21** 

**Condición de venta:** Venta exclusiva a profesionales e instituciones sanitarias:

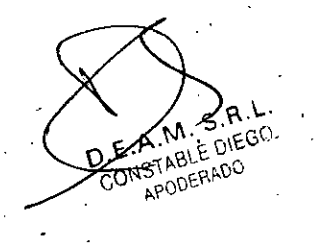

JYAN PABLO GI:<br>RECTOR TE CNICE<br>MAT. 28676206<br>DEAM S.R.L.

IF-2019-78128763-APN-DNPM#ANMAT

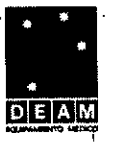

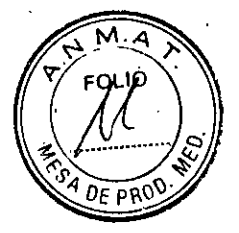

#### **INSTRUCCIONES DE USO**

**3.1. Las indicaciones contempladas en el ítem 2 de éste reglamento (Rótulo), salvo las que figuran en los ítem 2.4y 2.5;** 

#### **ROTULOS**

**Rótulo proviéto por el fabricante:** 

**Fabricante:** Shenzhen Comen Medical Instruments Co., Ltd.

**Dirección:South** -ofFloor 7, Block 5 &Floor 1 and Floor 6, Block 4, 4th Industrial AreaofNanyou, NanshanDistrict, Shenzhen, GuangdongProvinces 518052, CHINA. **Producto: Monitor de paciente multiparámetros** 

**Modelo del producto:NC8/NC10/NC12** 

**Marca: Comen Medical** 

**Condicicines de transporte y almacenamiento:** 

Temperatura ambiente: dé -20°C a 60°C; RH: 593%; Pre'sión barométrica: de 700hPa a 1060hPa

**Rótulo provisto por el importador: ,** 

**Razón social del importador: DEAM** SRL

Dirección del importador: Av. Maipú 380, Córdoba, Provincia de Córdoba, Argentina **Autorizado por la ANMAT - PM — 1317-80 • '** 

Nombre del Director Técnico: Bioingeniero Juan Pablo Giulioni, Número de Matrícula: 28676206

**Condición de venta:** Venta exclusiva a profesionales e instituciones sanitarias.

**3.2. Las prestaciones contempladas en el ítem 3 del Anexo de la Resolución GMC N° 72/98 que dispone .sobre los Requisitos Esenciales de Seguridad y Eficacia de los Productos Médicos y los posibles efettos secundarios no deseados** 

#### **Presentación del producto**

**Composición** <sup>1</sup>

**El** monitor está compuesto por pantalla, gabinete, batería, módulos y accesorios Y .los módulos incluyen los de CO2, IBP, C.O., AG y BIS.

#### **Uso' previsto**

**El** monitor mide los signos fisiológicos de recién nacidos, pacientes pediátricos y adultos, tales como ECG, NIBP, IBP, C.O., AG,<sup>1</sup> SpO2, TEMP, RESP, PR EtCO2 y BIS; reconoce los parámetros en forma automática y los muestra en pantalla de acuerdo a los módulos conectados o desconectados. Entre las funciones se incluye la visualización del diagrama de oxigenación de la respiración. Este monitor puede utilizarse en los siguientes departamentos médicos: Clínica general, OR, UCI, UCIN, CCU. •

#### **Advértencias**

- **.** Este monitor está diseñado para el monitoreo de pacientes clínicos, y solo puede ser utilizado por inédicos y enfermeros capacitados y calificados.
- Antes de usar, verifiqué el monitor y sus accesorios, para garantizar su funcionamiento normal y seguro.

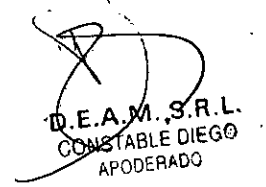

Página 2 de 21<br>
IF-2019-78128763-AJAN PABLO GIULIONI<br>
IF-2019-78128763-ATL 28676209194ANI **EGTOR,TEGNIGA**<br>MAT. 28676206<br>DEAM S.R.L. IF-2019-78128763-APPN-DRPMA#ANMAT

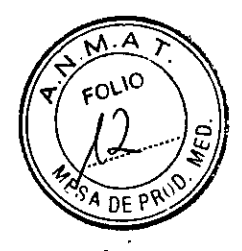

- **DEAM** 
	- Él volumen y los límites máximos/mínimos de alarma deben configurarse de acuerdo al pacientg,. No se confíe solo del sistema de alarma sonora para el monitoreo. Un volumen muy bajo en la alarma o una alarma silenciada provocará un riesgo en la seguridad del paciente. La manera más confiable de controlar a un paciente es prestar suma atención a sus condiciones clínicas reales.
	- Este monitor solo puede conectarse a un tomacorriente don descarga a tierra. Si el mismo no estuviera conectado a una descarga a tierra, utilice la batería recargable para suministrar energía eléctrica al monitor.
	- No abra la carcasa del monitor; evite el riesgo potencial de descarga, eléctrica. El mantenimiento y la actualización del monitor debe ser realizado por personal capacitado y autorizado por Comen.
	- Cuando elimine el material de embalaje cumpla Con las leyes y disposiciones locales y con las normas de eliminación de residuos del hospital. Mantenga el material de embalaje fuera del alcance de los niños.,
	- No utilice este dispositivo en presencia de anestésicos u otras sustancias inflamables en combinación con el aire, ambientes ricos en oxígeno u óxido nitroso.
	- Para garantizar la seguridad, evite apilar múltiples dispositivos o colocar elementos sobre el dispositivo durante su funcionamiento.
	- Coloque el cable de alimentación y los cables de los diversos accesorios cuidadosamente, para evitar enredos y la potencial estrangulación de los mismos, y mantener al paciente libre de interferencia eléctrica.
	- Como protección de una descarga eléctrica, retiré siempre el sensor y desconecte por completo el instrumento antes de higienizar al paciente.
	- Para pacientes con marcapasos implantados, el cardiotacómetro puede contar el pulso! del marcapasos en caso de paro cardíaco o arritmia. No confíe completamente en la función de alarma del cardiotacómetro. 'Los pacientes con marcapasos deben ser monitoreados detenidamente. Para activar, la función de inhibición del marcapasos en el monitor, consulte la sección correspondiente del manual de usuario provisto por el fabricante.
	- Durante el proceso de desfibrilación, el operador no debe entrar en contacto con el paciente, el monitor o la mesa de apoyo; de lo contrario, podrían producirse lesiones severas o incluso la muerte. Antes de volver a utilizar los cables, verifique que sus funciones sean normales.
	- El equipo conectado a este monitor debe formar un cuerpo equipotencial (conexión efectiva a tierra).
	- Para evitar quemaduras en el paciente (causadas por una fuga eléctrica), cuando conecte él monitor a un equipo elecfroquirúrgico de alta frecuencia, no permita que los sensores y los cables de los sensores entren en contacto con el equipo.
	- Las formas de onda y parámetros fisiológicos, los mensajes de alarma y otras informaciones visualizadas en el monitor son solo para referencia del doctor, y no deben ser utilizadas directamente como base para el tratamiento clínico. '
	- El campo electromagnético puede afectar el rendimiento del monitor. Por lo tanto, los otros dispositivos utilizados cerca del monitor deben cumplir con los requerimientos de compatibilidad electromagnética aplicable. Por ejemplo, los teléfonos celulares, las máquinas de rayos X y los dispositivos de **RM** son fuentes potenciales de interferencia, ya que todos transmiten radiación electromagnética de alta intensidad.
	- Este monitor no es un dispositivo terapéutico.
	- Luego de la desfibrilación, el tiempo de recuperación de la forma de onda del electrocardiograma (ECG) es de 5s; los otros parámetros tienen un tiempo de  $recuperación de 10s.$

**MISTABLE DIEGO** APODERADO

Página 3 de **21** 

**Moing. JUAN PABLO GIULIONI** IF-2019-781287631 FERRITE PUG ANMAT DEAM S.R.L.

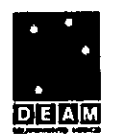

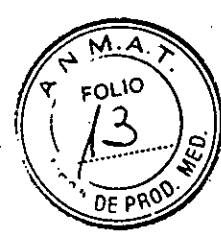

**3.3. Cuando un producto médico deba instalarse con otros productos médicos o conectarse a los mismos para funcionar con arreglo a su finalidad prevista, debe ser provista de información suficiente sobre sus características para identificar los productos médicos que deberán utilizarse a fin de tener una combinación segura;** 

#### **Apariencia del producto**

Existen 3 modelos, de acuerdo con el tamaño de la pantalla plana: 8 pulgadas, 10.4 pulgadas y 12.1 pulgadas; las operaciones se pueden realizar a través de la pantalla táctil y del punto de navegación integrado. Consulte la Figura 2-1 para conocer las funciones básicas del monitor.

**Vista frontal** 

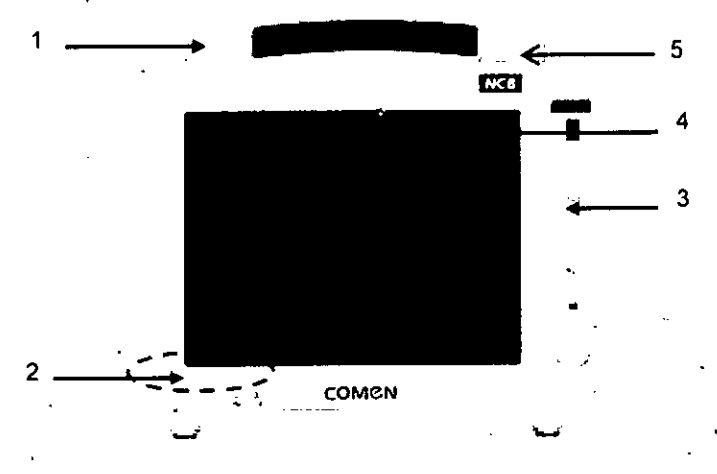

#### Fig.-I NC8 Vista frontal

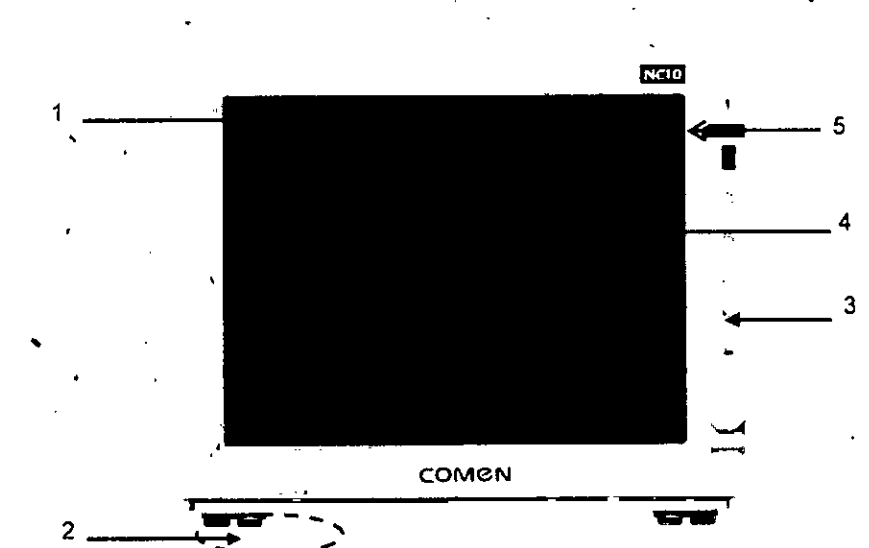

Fig.-2 NC10Vista frontal

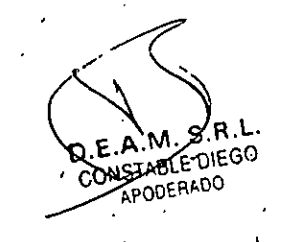

Página 4 de 21

IF-2019-781287684848888888888888888888888 GRUANDABLO EIL<br>DIRECTOR TECHNO<br>MAT. 28676206 DEAM Similar

1

Página 4 de 21

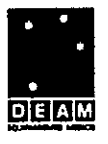

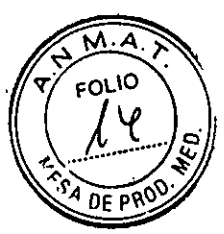

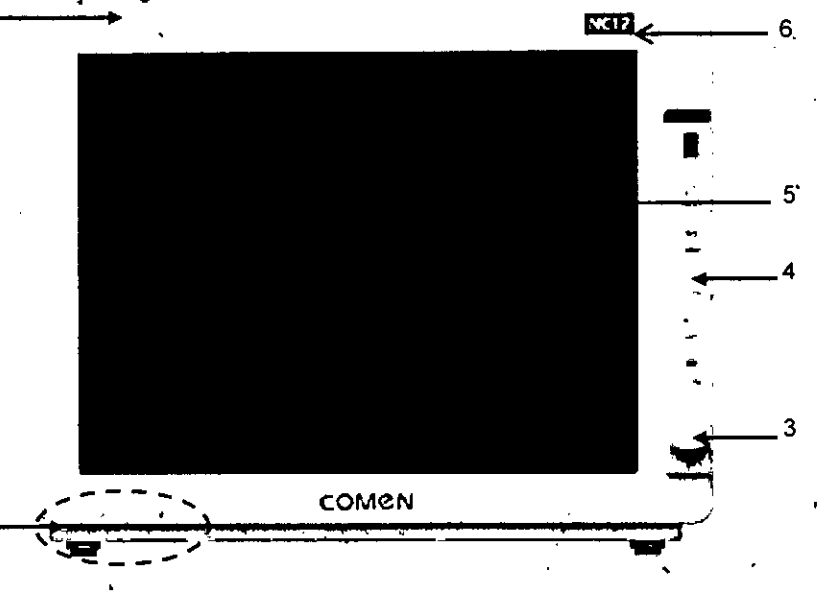

#### Fig-3 NC12 Vista frontal

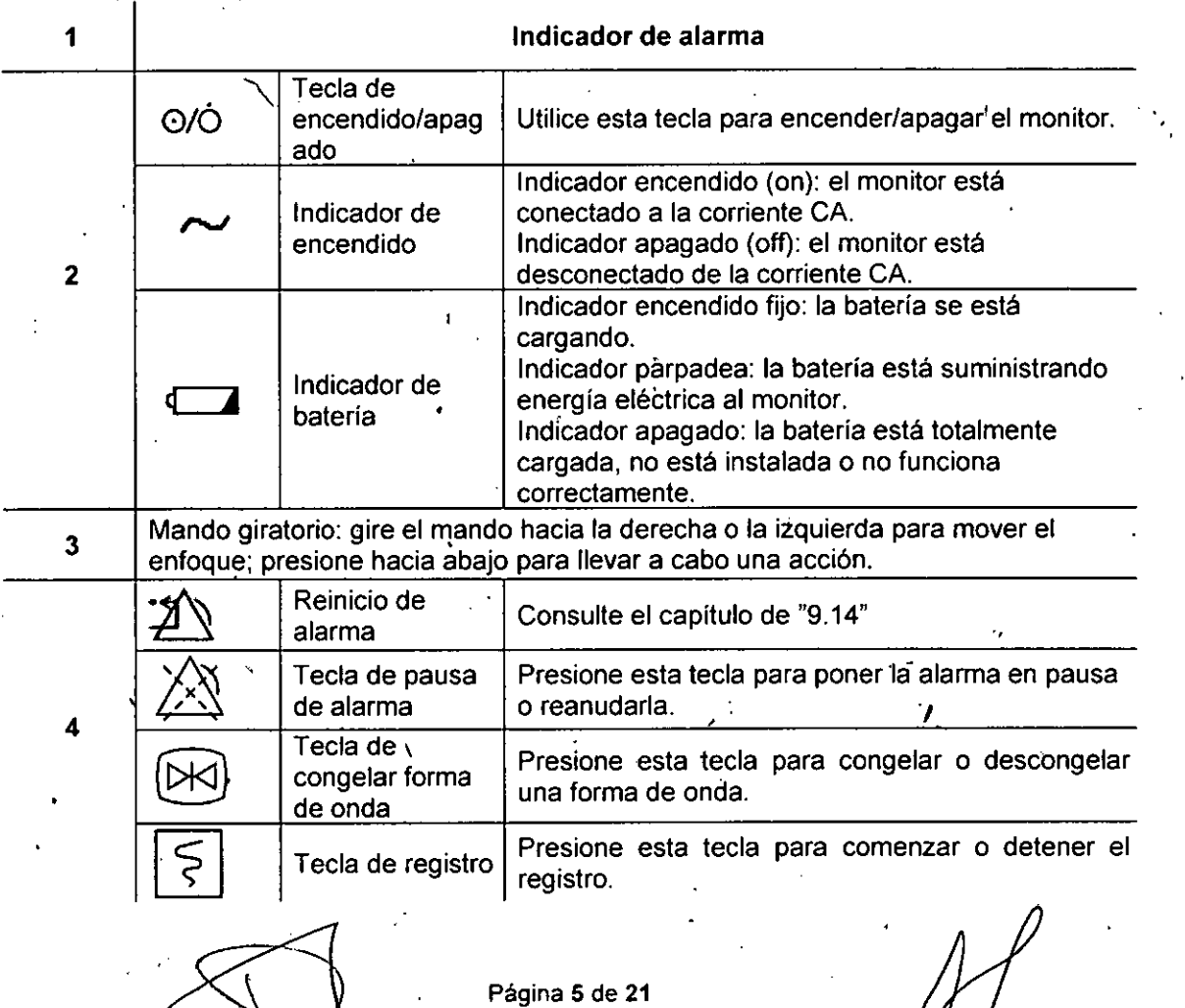

EL METABLE DIEGO<br>
CONSTABLE DIEGO<br>
APODERADO<br>
Página 5 de 21<br>
Página 5 de 21

JUAN PABLO GIUL1ONI **RECTOR TEON PM#A** 

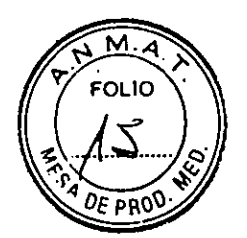

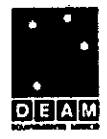

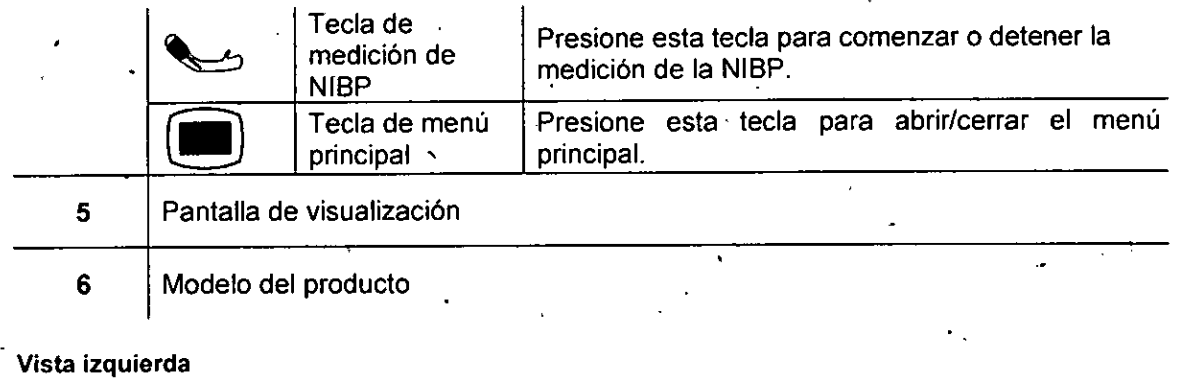

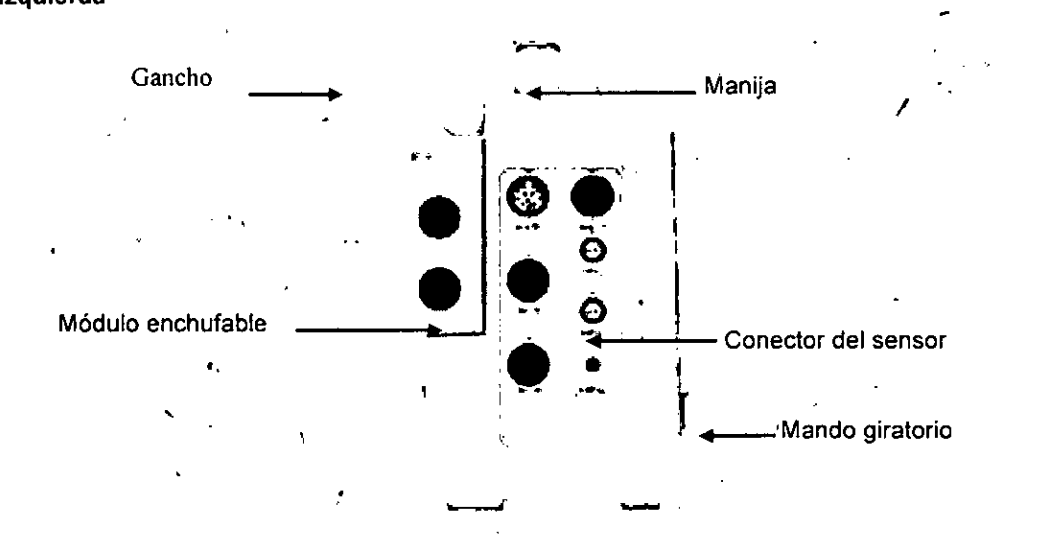

Fig-4 Vista izquierda

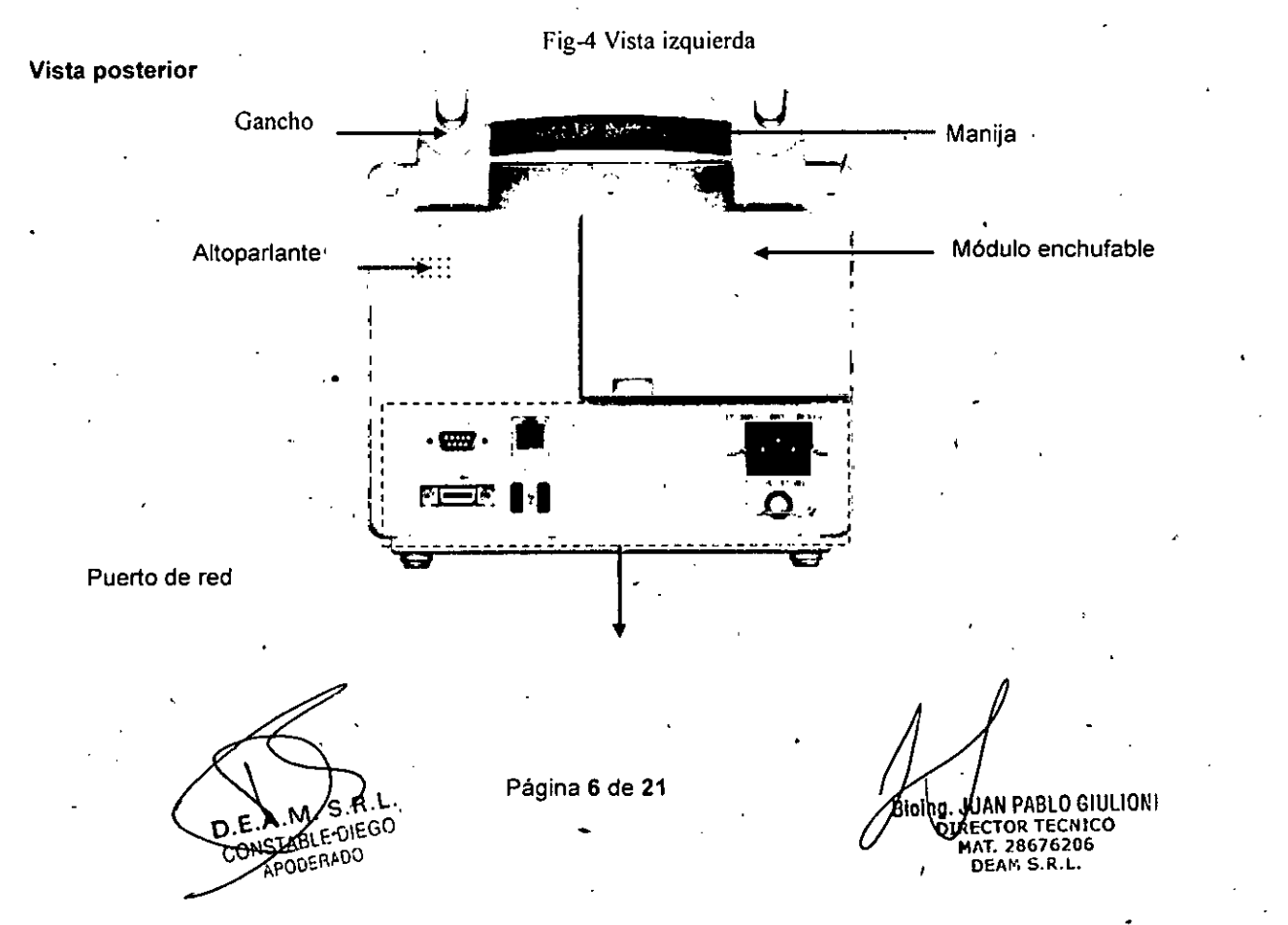

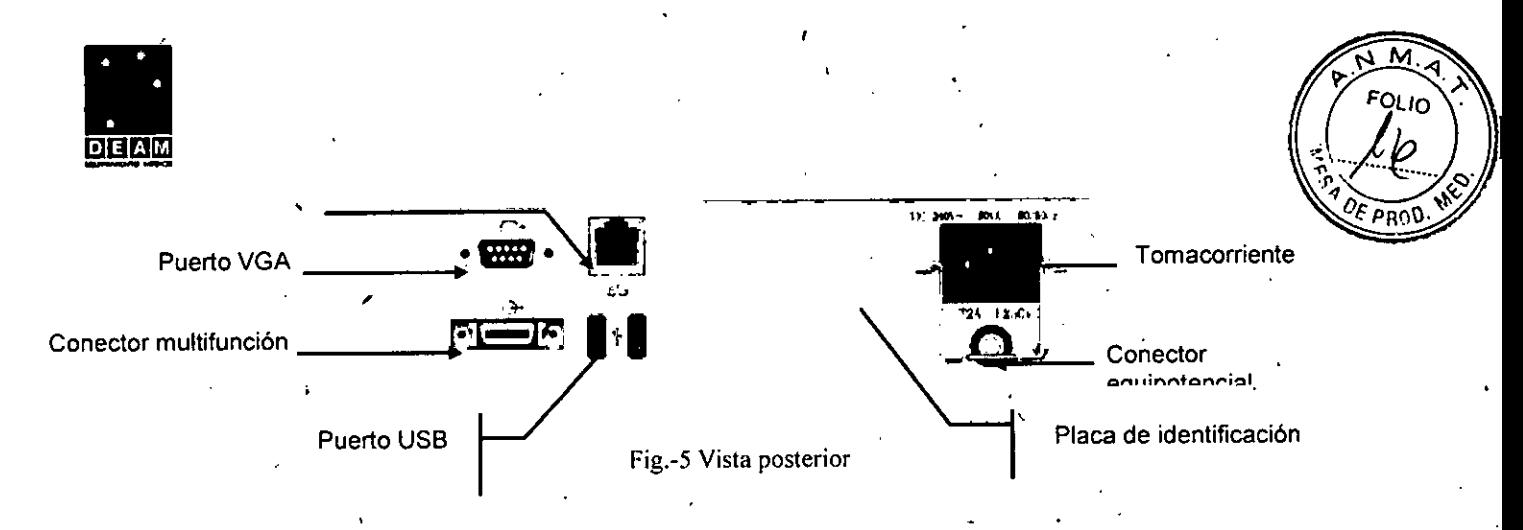

- Puerto VGA: Conecte a la pantalla con la interfaz VGA estándar que muestra la información de monitoreo actual.
- Puerto USB: compatible con mouse, teclado, impresora y otros dispositivos' USB (enchufar y reproducir).
- Puerto de red: conectado al sistema central de monitoreo a través de un cable de red.
- Conector multifunción: 1. Como puerto de sincrónización de la desfibrilación: genera la señal de sincronización de la desfibrilación; 2. Como puerto de salida ánalógica: genera señales analógicas; 3. Como puerto de llamado enfermera/o: conectado al sistema de llamadas del hospital para notificar al enfermero/a en caso de alarma.
- Conector equipotencial: Cuando utilice el monitor junto con otro dispositivo, use un cable para conectar las terminales equipotenciales al monitor de dicho dispositivo. Esto elimina la diferencia de potencial a tierra, lo que garantiza la seguridad. <sup>1</sup>

#### Advertencia

Solo está permitido conectar el monitor al equipo analógico o digital que cumpla con los estándares especificados por las hormas IEC (como la IEC 60950 para equipos de procesamiento de datos, la IEC 60601-1 para equipos- médicos, etc.). Y todas las configuraciones deben cumplir con la versión válida del estándar IEC 60601-1 para sistemas. La persona que conecte el equipo externo a los puertos E/S de señal, debe configurar el sistema médico y garantizar que el mismo cumpla con los estándares de la norma IEC 60601-1-1. En caso de dudas, comuníquese con el proveedor:

Si se conecta al mismo tiempo más de un equipo externo al monitor, a través del conector hembra del paciente, el conector de red u otras interfaces de señal, la corriente de fuga total debe estar en conformidad con lo especificado en la IEC 60601-1.

**3.4. Todas las informaciones que permitan comprobar si el producto médico está bien instalado y, pueda funcionar correctamente y con plena seguridad, así como los datos relativos a la naturaleza y frecuencia de las operaciones de mantenimiento y calibrado ,que haya que efectuar para garantizar permanentemente el buen funcionamiento y la seguridad de los productos médicos;** 

#### **Desembalaje e Inspección**

Retire cuidadosamente el monitor y sus accesorios del empaque y verifique cada uno de estos puntos. En caso de problema o contradicción, comuníquese de inmediato con Comen o con su distribuidor.

- Verifique que todos los accesorios suministrados coincidan con la lista de empaque.  $\mathbf 1$
- Verifique que no haya daños.  $2.$
- Controle todos los conductores y conectores expuestos.  $\prime$  3.

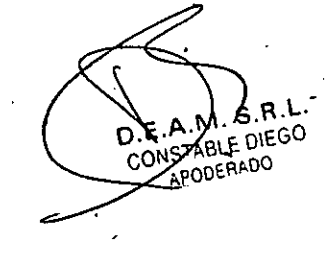

Página 7 de 21

IF-201**9,510 ha an am para para ng mga mga m**alamat **ECTOR TECNICO MAT. 28676206\* DEAM S.R.L.** 

Página 7 de 21

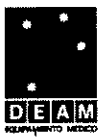

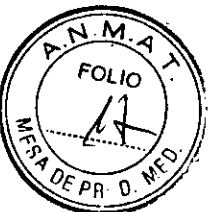

#### Conserve adecuadamente el material de embalaje para uso futuro. **Conexión del cable de alimentación de CA**

Asegúrese de que la fuente de alimentación de CA esté de acuerdo con las siguientes especificaciones: 100~240V, 50/60Hz±1Hz.

Conecte un extremo ,del cable de alimentación suministrado con el monitor a la toma de corriente del monitor e inserte el otro extremo en un tomacorriente con descarga a tierra. **Nota** 

- Utilice un toma múltiple de grado médico.
- Cuando se suministra una batería, se la debe cargar después del transporte o almacenamiento. Si la batería está baja y no se conecta 91 monitor a una fuente de alimentación de CA, podría fallar el arranque.
- Una vez conectado a una fuente de alimentación de CA, la batería se cargará hasta estar completamente cargada.

Cuando sea necesario, conecte el conductor equipotencial. Consulte el contenido sobre conexión a tierra équipotencial en"Seguridad del paciente". •

#### **Arranque**

Una vez encendido el interruptor, el monitor comienza el procéso de autoverificación. La luz roja y la turquesa se encienden en forma simultánea durante 1 segundo; luego, la luz turquesa continúa encendida otro segundo, y a su vez, se enciende durante 1 segundo la luz amarilla. Después, aparece en pantalla el logotipo de la compañía; el monitor muestra la interfaz principal con un sonido de "bip".

Antes de monitorear al paciente, confirme que el monitor no tenga daños mecánicos y qúe los cables y accesoriós estén conectados correctamente.

#### **Nota**

- , El sistema emite una alarma cuando se detecta un error crítico durante la autoverificación.
- Controle todas las funciones del monitor para asegurarse de que el 'monitor puede funcionar en forma normal.
- S'e debe cargar la batería 'después de cada uso.para garantizar la disponibilidad de carga.
- Después de la desconexión, con el objeto de extender la vida útil del monitor, espere al menos 1 minuto antes de Volver a reiniciarlo.
- No use el monitor si encuentra alguna evidencia de falla o algún mensaje de error. Comuníquese con un ingeniero de servicio de Comen o con un técnico de su hospital.

#### **Advertencia "**

No use el monitor si encuentra alguna evidencia de falla o. algún mensaje de error. Comuníquese con un ingeniero de servicio de Comen ó con un técnico de su hospital.

#### **Plan de mantenimiento**

Las tareas que se detállan a continuación solo pueden ser realizadas por personal de mantenimiento, profesional reconocido por .1a compañía. Si necesita el siguiente mantenimiento; comuníquese oportunamente con el personal de rriantenimiento. Antes de proceder a la prueba o al mantenimiento; el dispositivo debe estar limpio y desinfectado.

#### **Conexión de sensores**

Conecte los sensores.al monitor y al paciente, de acuerdo con la descripción detallada en los capítulos correspondientes.

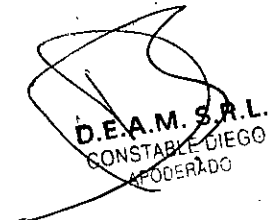

Página 8 dé 21

IF-2019-78128763-APN-DAPN-MAMAT **CTOR TECNICO** AT. 28676206 DEAM S.R.L.

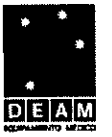

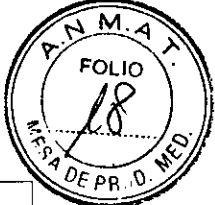

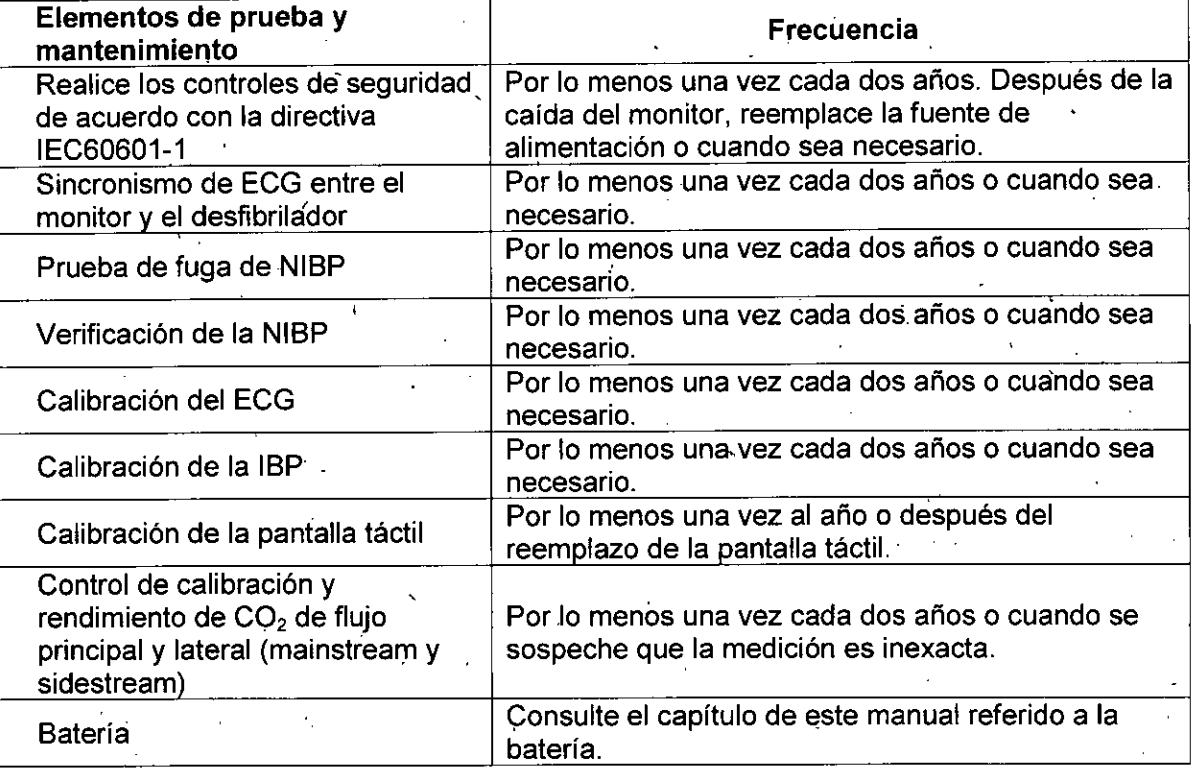

#### **3.8. Desinfección/Limpieza/Estérilización**

#### **Limpieza y mantenimiento**

La compañía solo aceptará los materiales y métodos establecidos en este capítulo y como se indica en el manual de instrucciones provisto por el fabricante para la limpieza o desinfección • del dispositivo. La compañía no proporcionará ninguna garantía por los daños ocasionados • por el uso o métodos inadecuados.

La compañía no será responsable por la efectividad de los materiales químicos o de los métodòs mencionados cuando se utilicen como medio de control de infección. Para conocer los métodos de control de infección, consulte con el Departamento de prevención de infecciones o con un epidemiólogo de su hospital. Además, consulte las políticas locales aplicables en su hospital y su país.

#### **Descripción general**

Mantenga libre de polvo el dispositivo y sus accesorios. Luego de la limpieza, verifique cuidadosamente el dispositivo. Si existe alguna prueba de envejecimiento o daño, deje de utilizar de inmediato. Si es necesario devolver el dispositivo a Comen para su reparación, límpielo primero. Cumpla con las siguientes precauciones:

- Diluya detergente y desinfectante comó lo especifica el fabricante, o utilice una concentración lo más baja posible.
- No permita que entre líquido en la carcasa.
- No derrame líquido en el dispositivo o sus accesorios.
- No remoje el dispositivo en líquido.
- No intenteesterilizár el dispositivo.
- Utilice las solucioneslimpiadoras solo como se indica en él manual de

CONSTABLE DIEGO DERADO

Página 9 de **21** 

AN PABLO GIULIONI<br>CTOR TECNICO AT. 28676206 DEAM S.R.L. IF-2019-78128763<del>/AP</del>N-DNPM#ANMAT Página 9 de 21

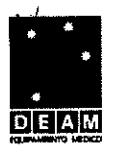

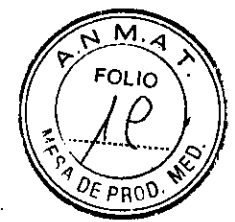

instruccionesprovisto por elfabricante.

- No intentelimpiar el dispositivo mientrasestámonitoreando a un paciente.
- No utilice Material de 'fricción, blanqueadores o solventes fuertes (por ej. acetona o detergente que contenga acetona).

#### **Advetlencia**

- Solo utilice detergentes o desinfectantes recomendados en este manual de instrucciones; el uso de otros detergentes o desinfeetantes provocará daños en el dispositivo o riesgos en la seguridad.
- Antes de limpiar el monitor, apáguelo y desconecte de la fuente de alimentación de CA.
- No utilice Et0 (óxido de etileno) para desinfectar el monitor.
- No deje desinfectante sobre la superficie o los accesorios del monitor; utilice un paño húmedo para limpiarlo de inmediato.
- · No. está permitido mezclar detergentes; de lo contrario, se generarán gases peligrosos.
- Este capítulo solo presenta los métodos para la limpieza de los accesorios reutilizables. Evite la infección cruzada; no reutilice los accesorios descartables después de su limpieza y desinfección.,
- Para proteger el ambiente, los accesorios descartables se deben reciclar o manejar adecuadamente.
- Una vez finalizada la limpieza, si el cable del sensor está dañado o muestra signos de envejecimiento, deberá reemplazarlo el cable.
- No está permitida la esterilización del monitor y todos los accesorios a alta temperatura.
- No utilice una solución de limpieza no recomendada en este manual; podría ocasionar un daño permanente al diápositivo, sensor o cable.
- No sumerja el sensor o el conector en ninguna solución para su límpieza o desinfección. .
- Para evitar el ingreso de solución de limpieza y polvo en el analizador de gases ISA a través del puerto LEGI, la línea de muestreo Nomoline debe estar siempre conectada cuando se limpie el analizador ISA. No. remoje el analizador de gases de flujo lateral (sidestream) ISA en líquidos para desinfectarlo.
- La línea de muestreo Nomoline no es estéril. Evite daños; no esterilice ninguna parte de la línea de muestro bajo alta presión.
- Antes de limpiar el sensor IRMA retire el adaptador de las vías respiratorias IRMA descartable. No desinfecte el sensor IRMA, ni lo remoje en líquidos.
- La batería de O2 IRMA y el adaptador de las vías respiratorias IRMA no son estériles. Evite daños; no esterilice el dispositivo bajo alta presión.

#### **Limpieza y desinfección del moriitOr**

Mantenga limpio el monitor. Sugerimos limpiar la superficie externa de la carease con frecuencia; en entornos con condiciones difíciles o lugares muy ventosos o polvorientos, la frecuencia de limpieza se debe aumentar para evitar infecciones cruzadas, y también se deben limpiar los accesorios regularmente. Antes de proceder a la limpieza, consulte o comprenda las normas importantes de su hospital sobre la limpieza del dispositivo.

- **> Pasos de limpieza:**
- 1) Apague y desconecte el dispositivo.
- Utilice un paño suave remojado con la cantidad adecuada de detergente para limpiar la carcasa.
- Utilice un paño suave remojado con la cantidad adecuada de detergente para limpiar la pantalla.
- 4) Cuando sea necesario; utilice una paño 'suave y seco para retirar los restos de

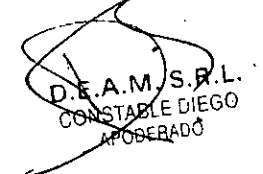

Página **10** de **21** 

Bloin AÚ AN PABLO GIUI<br>IF-2019-7812876 REA PAS-TEAMP IF-2019-7812876RECHAR TEAMP M#ANMAT AM S.R.L**.** 

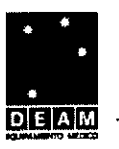

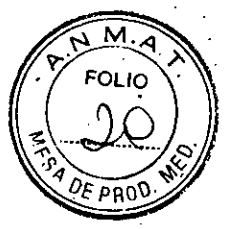

#### detergente. . .

5) Coloque el dispositivo en una zona fresca y bien ventilada para qué se seque con el aire.

'En cierto modo, la désinfección •puede dañar el monitor. Sugerimos que él dispositivo se desinfecte solo cuando sea considerado necesario de acuerdo con el plan de mantenimiento de su hospital. Antes de proceder a la desinfección, limpie el dispositivo.

•

#### **Detergentes a seleccionar:**   $\blacktriangleright$

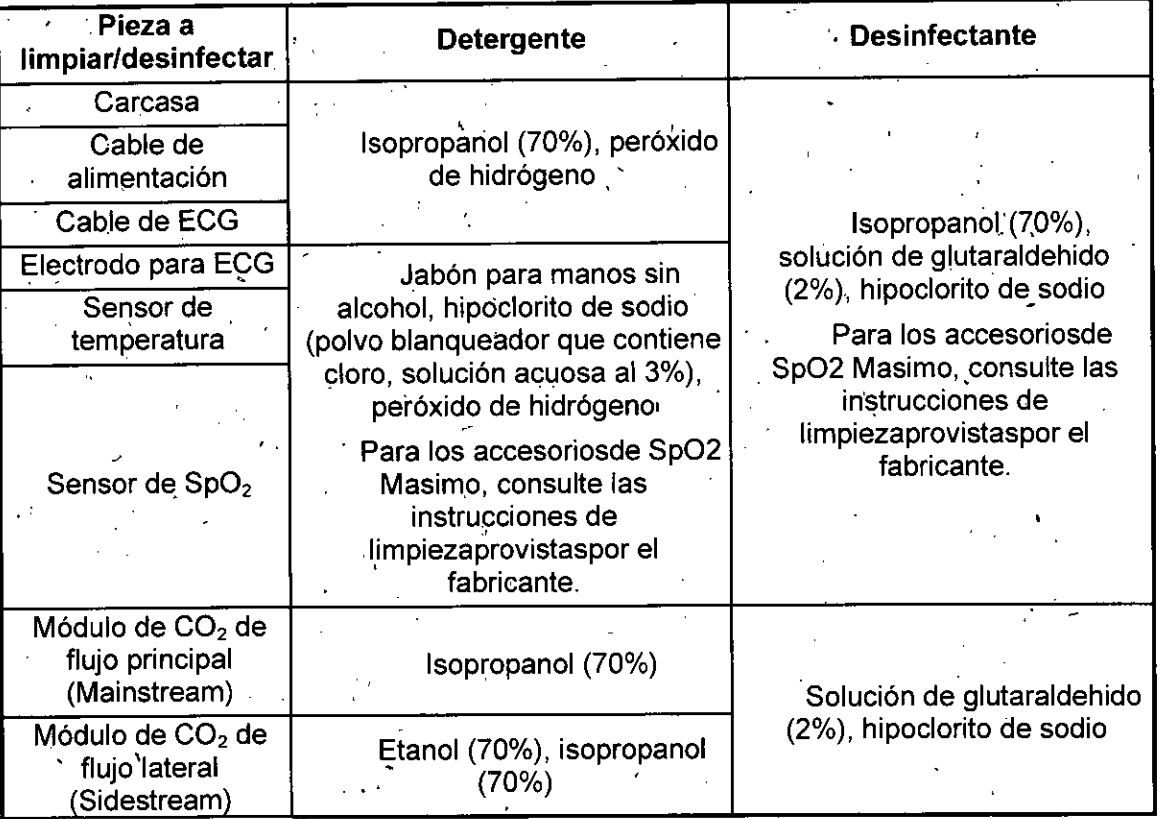

**3.9. Información sobre cualquier**, **tratamiento o procedimiento adicional que deba realizarse antes de utilizaí el producto médico (por ejemplo, esterilización, montaje final, entre otros)** 

**Lea** atentamente las instrucciones de uso provista por el fabricante y verifique que estén todos los componentes que conforman la central de monitoreo.

**3.11'. 'Las precauciones que deban adoptarse en caso de cambios del funcionamiento**  del producto médico; <sup>'</sup>

**Mensaje de alarmatécnica** 

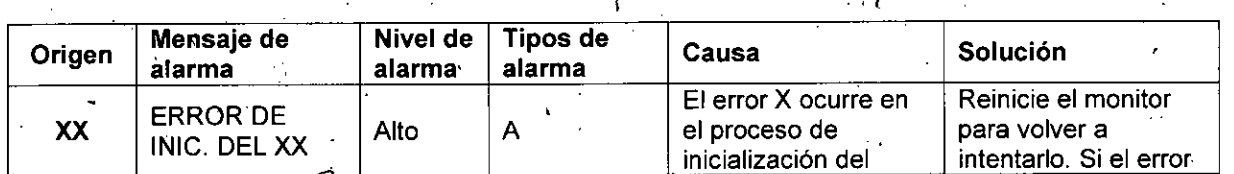

**L. BLE DIEGC)**  APODERADO

Página **11** de **21** 

BIQ4l.JtÁN PABLO GIULIONI **RECTOR TECNICO** MAT. 28676206 DEAM S.R.L. IF-2019-78128763-APN-DNPM#ANMAT Página 11 de 21

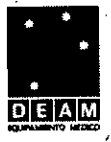

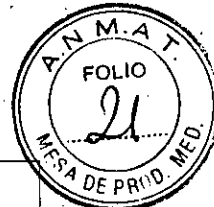

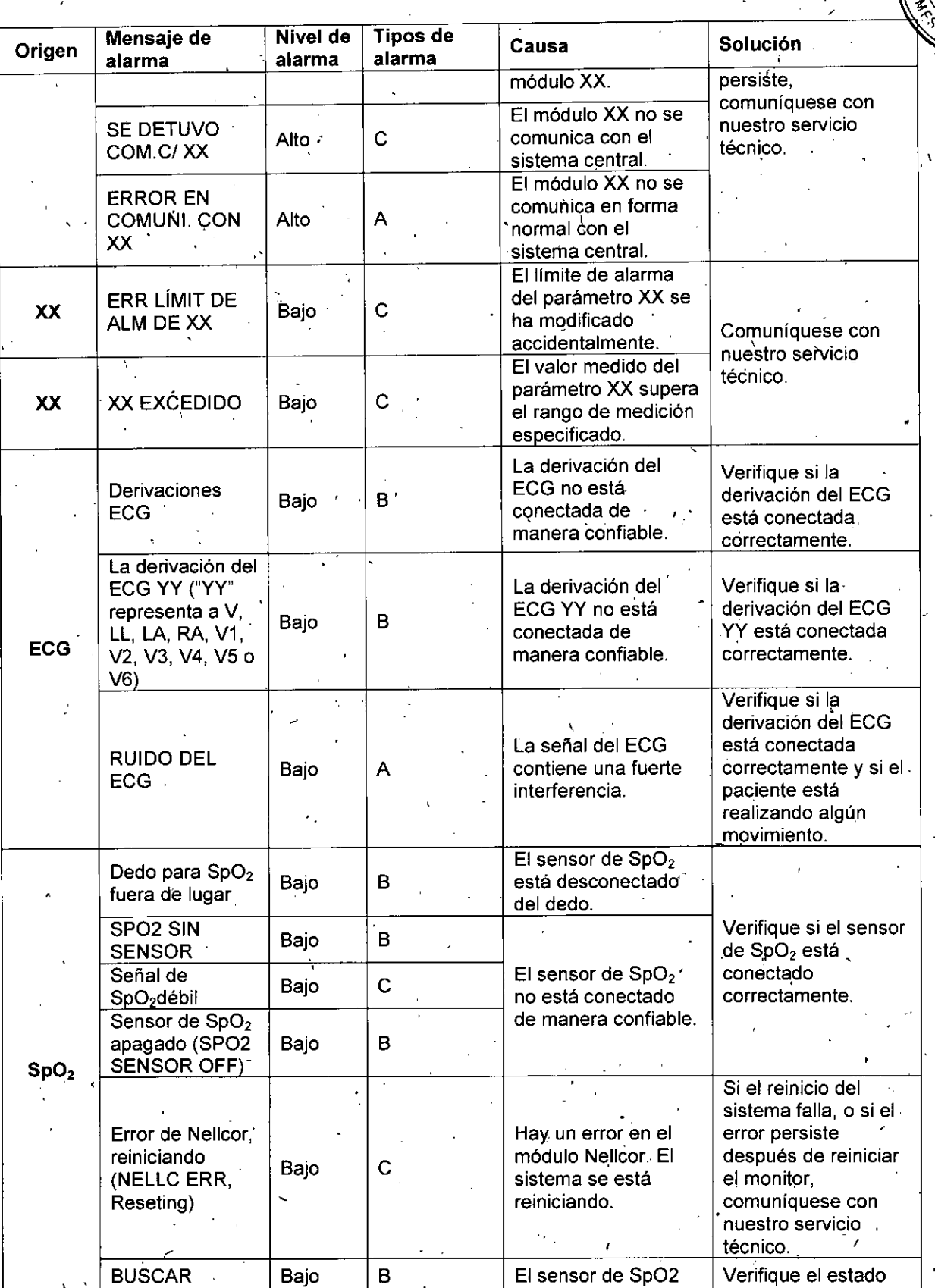

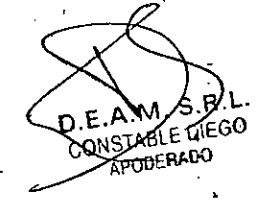

Página **12** de **21** 

**Bighig. JUAN PABLO GIULIONI**<br>DIRECTOR TECNICO<br>MAT. 28676206<br>2 de a P<sup>EAM S.R.L.</sup> IF-2019-78128763-APN-DNPM#ANMAT Página 12 de 21

 $\mathbb{Z}_p$ 

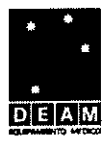

### $\widehat{M \cdot A}$ **FOLIO** Λ DE PROD

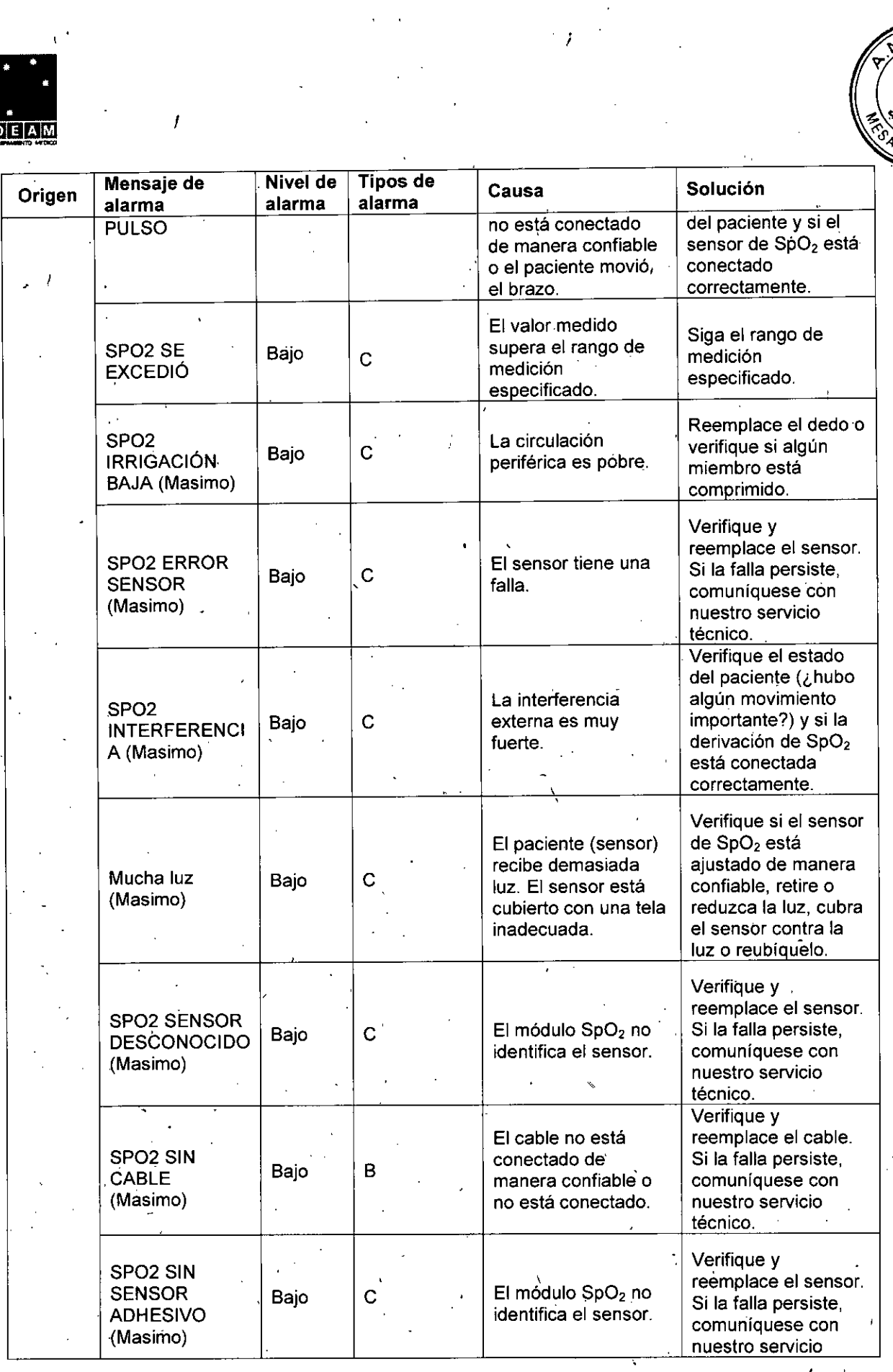

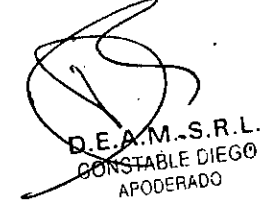

Página **1,3** de **Zl** 

**BIOMO:** JUAN PABLO GIULI<br>DIRECTOR TECNICO<br>MAT. 28676206<br>DEAM S.R.L IF-2019-78128763-APN-DNPM#ANMAT

Página 13 de 21

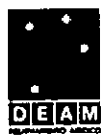

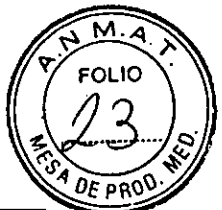

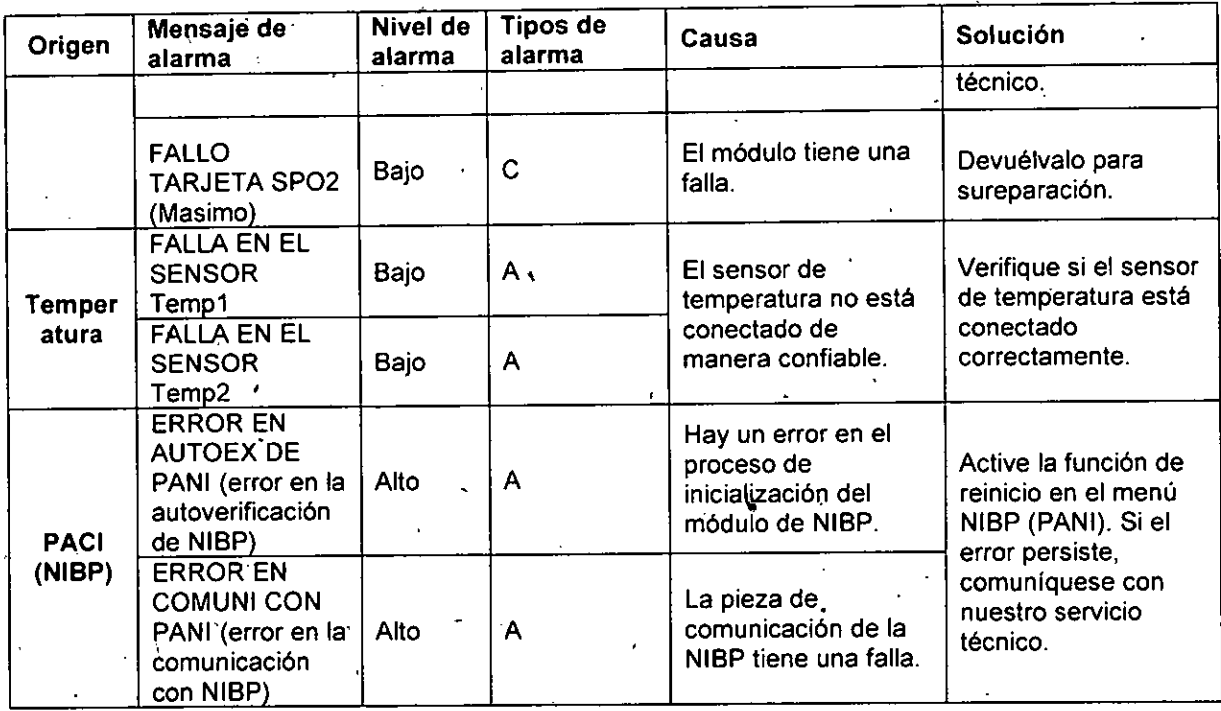

**3.12. Las precauciones que deban adoptarse en lo que respecta a la exposición, en condiciones ambientales razonablemente previsibles, a campos magnéticos, a influencias eléctricas externas, a descargas electrostáticas, a la presión o a variaciones de presión, a la aceleración a fuentes térmicas de ignición, entre otras; ,**  de pres<br>**Especif** 

#### **s ecificaciones ambientales**

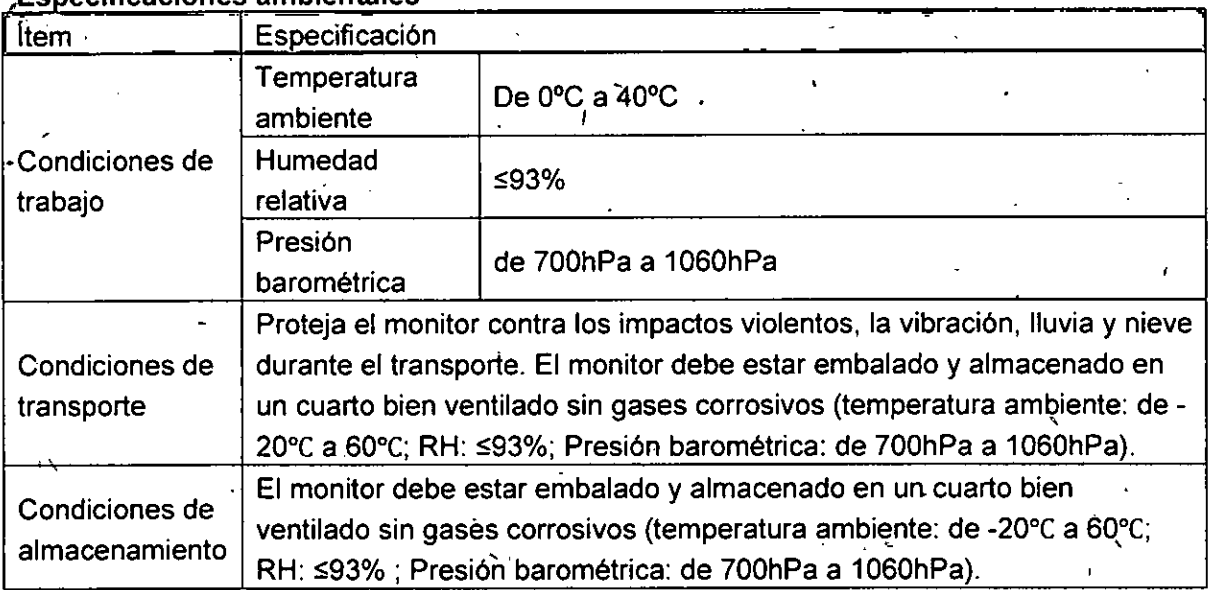

#### **3.14. Las precauciones que deban adoptárse si un producto "médico presenta un riesgo no habitual específico asociado a su eliminación;**

Al final de la vida útil del dispositivo y de sus accesorios, deséchelos de acuerdo con las respectivas leyes y disposiciones locales o siguiehdo las reglamentaciones de su hospital.

 $D.E^{\mathcal{M}}$ D.E. W. W. S. W. P.<br>CONSTABLE DIEGO APODERADO

Página **14** de **21** 

**918. JUAN PABLORINI HAN<br>PIRECTOR TECNICO**<br>MAT. 28676206<br>DEAM S.R.L. IF-2019-78128968-APPLEMENTHANMAT

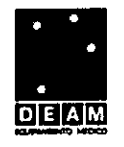

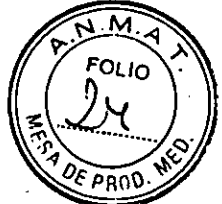

El desecho de lbs materiales de embalaje se debe realizar de acuerdo con las leyes y disposiciones locales olas normas y disposiciones del hospital reféridas a la eliminación de residuos. Los materiales de embalaje se deben mantener alejados del alcance de los niños.

#### **3.16 El grado de precisión atribuido a los productos médicos de medición.**

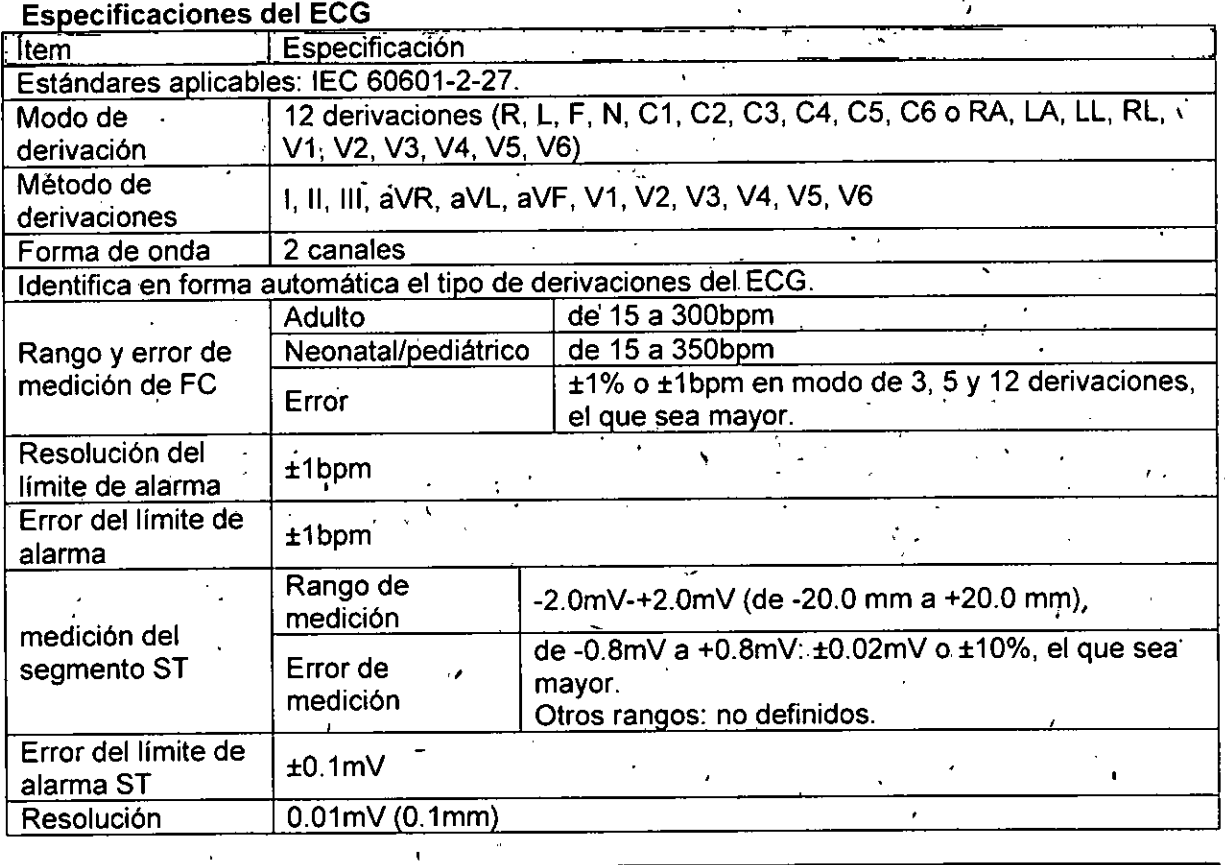

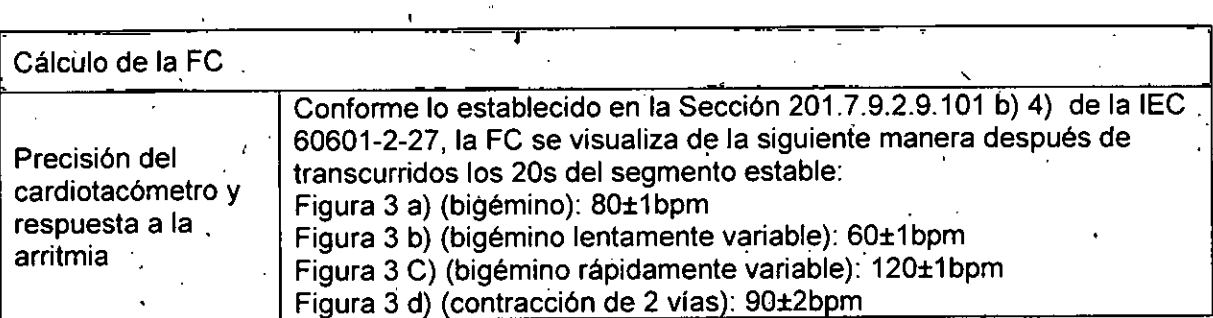

#### **Especificaciones de Respiración**

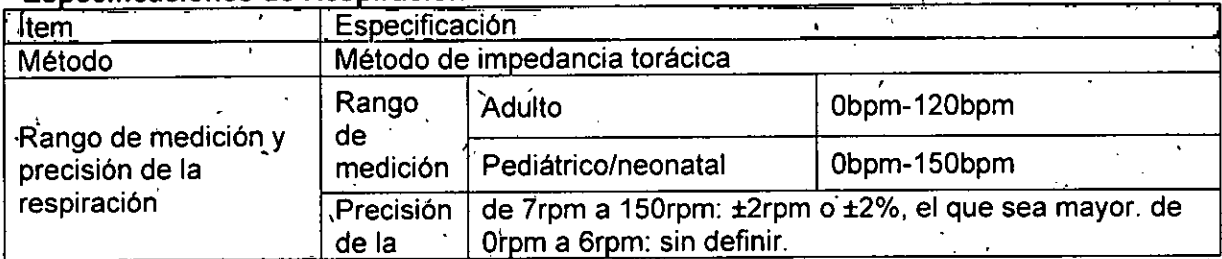

 $R.L.$ **BE.A.M. S.H.L.**<br>CONSTABLE DIEGO APODERADO

Página 15 de 21

BIOING. JUAN PABLO GIULIONI<br>DIRECTOR TECNICO<br>MAT. 28676206<br>C 21 DEAM S.R.L. IF-2019-78128763-APN-DNPM#ANMAT Página 15 de 21

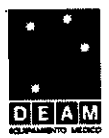

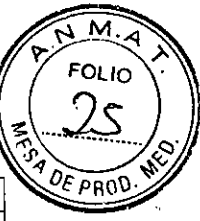

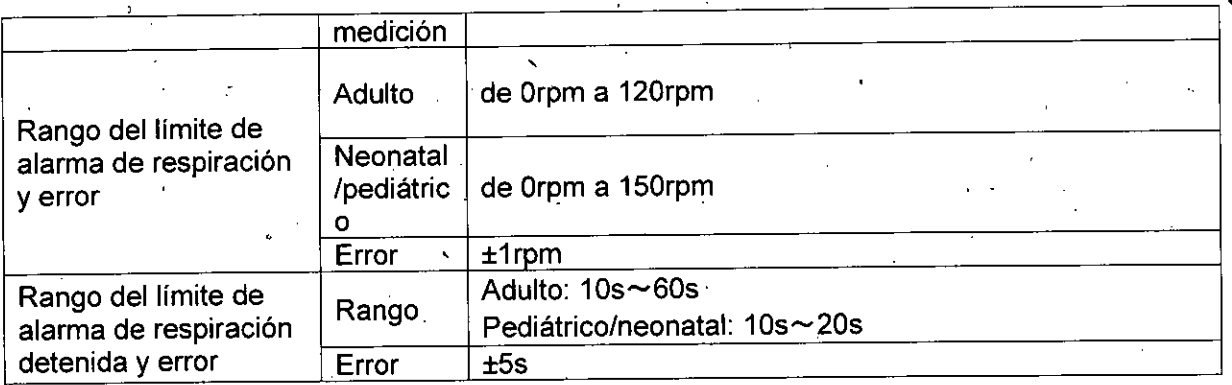

# Especificaciones de SpO2<br>La Constitución

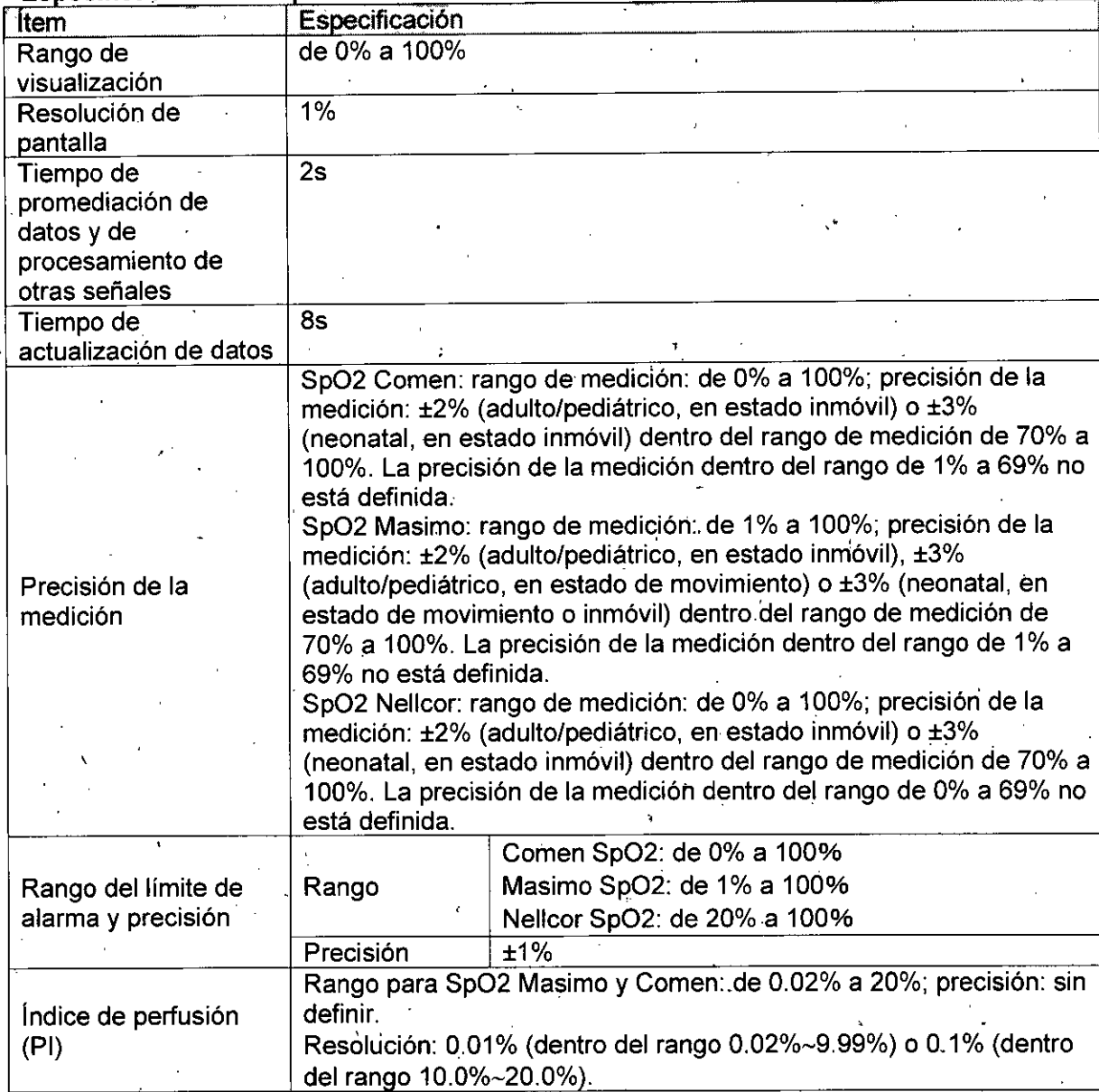

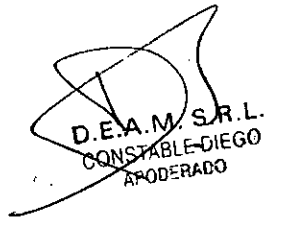

Página **16** de **21** 

ing. JUAN PABLU GIULIUNI<br>| DIRECTOR TECNICO<br>| MAT. 28676206<br>| DEAM S.R.L. IF-2019-78128763-APN-DNPM#ANMAT

Página 16 de 21

e **GODO** 

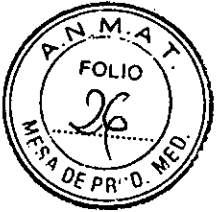

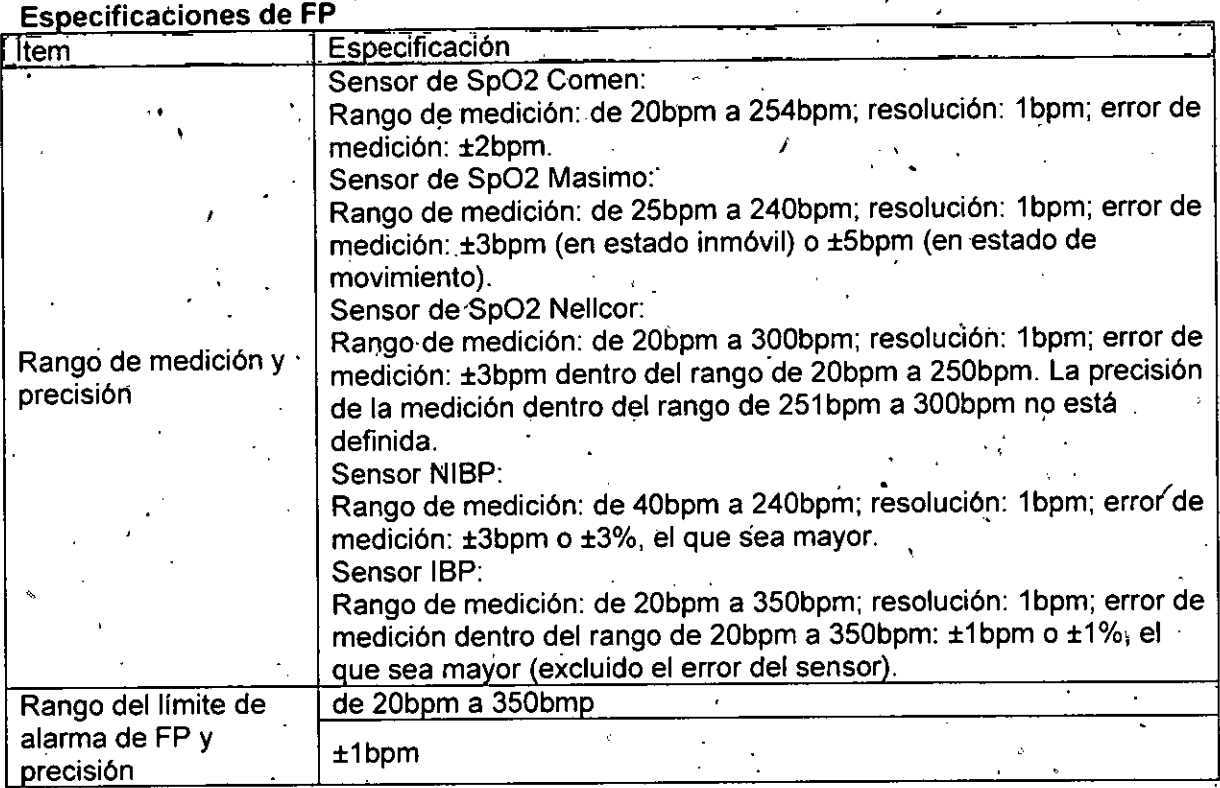

#### **Especificaciones de temperatura** ltem Especificación Rango de medición y Rango de Rango de de 0°C a 50°C . Error de precisión . ±0.1°C (Incluyendo el error del sensor) <u>medición</u> Rango del límite Rango y error del de 0°C a' 50.0°C de alarma límite de alarma de • Error del límite  $\pm 0.1$ °C temperatura de alarma<br>0.1°C Resolución 0.<br>Número de canales 2.  $\epsilon_{\rm{1}}$ Número de canales

#### **cificaciones de CO2**

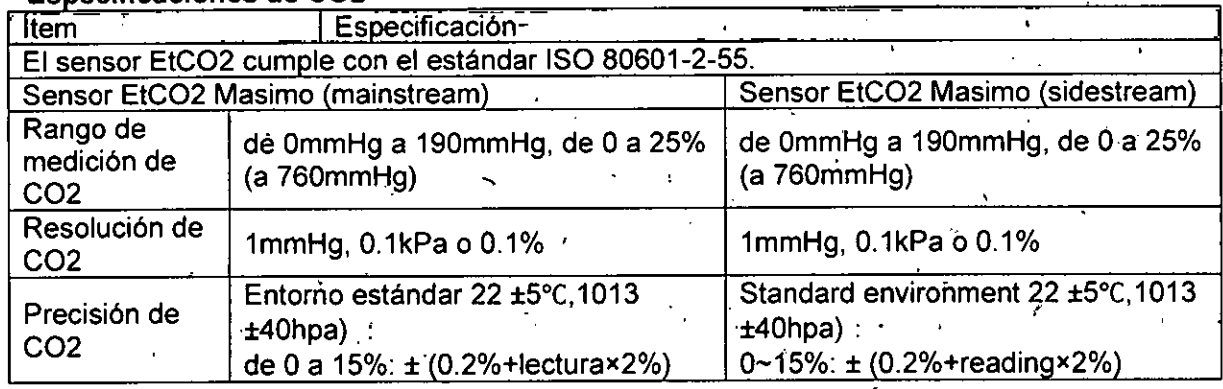

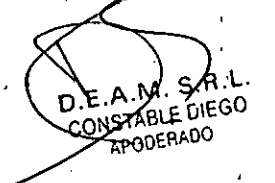

Página 17 de 21

**OZUTAFIA PARIDINPIM**<br>DIRECTOR TECNICO<br>MAT. 28676206<br>DEAM S.R.L. IF-2019 PERSENT PARA PARA PERSONAL ANNAT

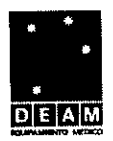

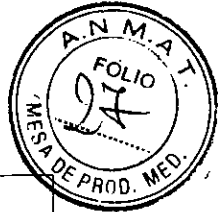

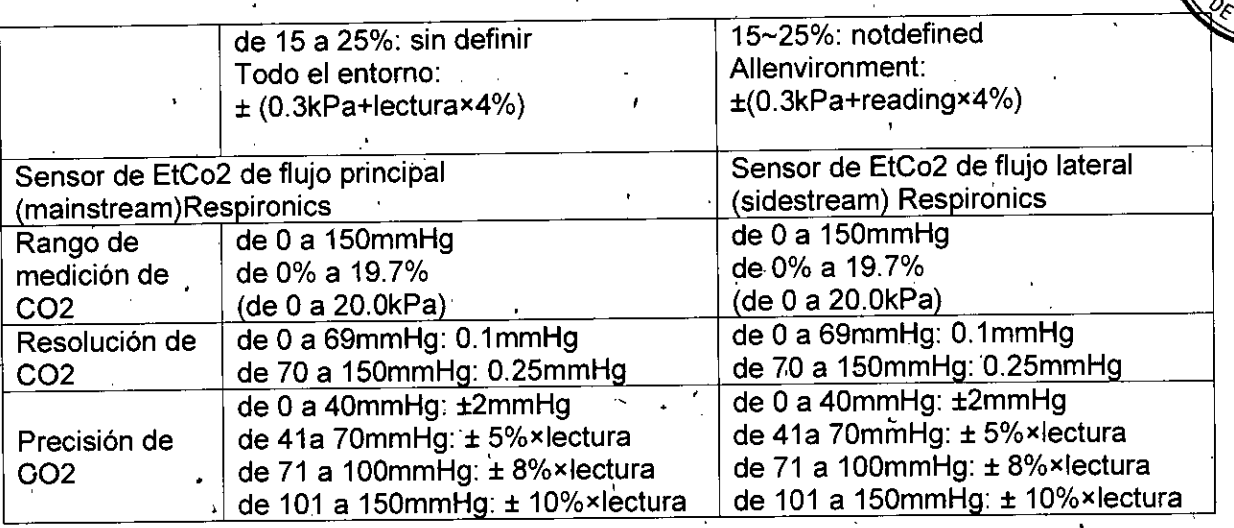

#### **Especificaciones de NIBP**

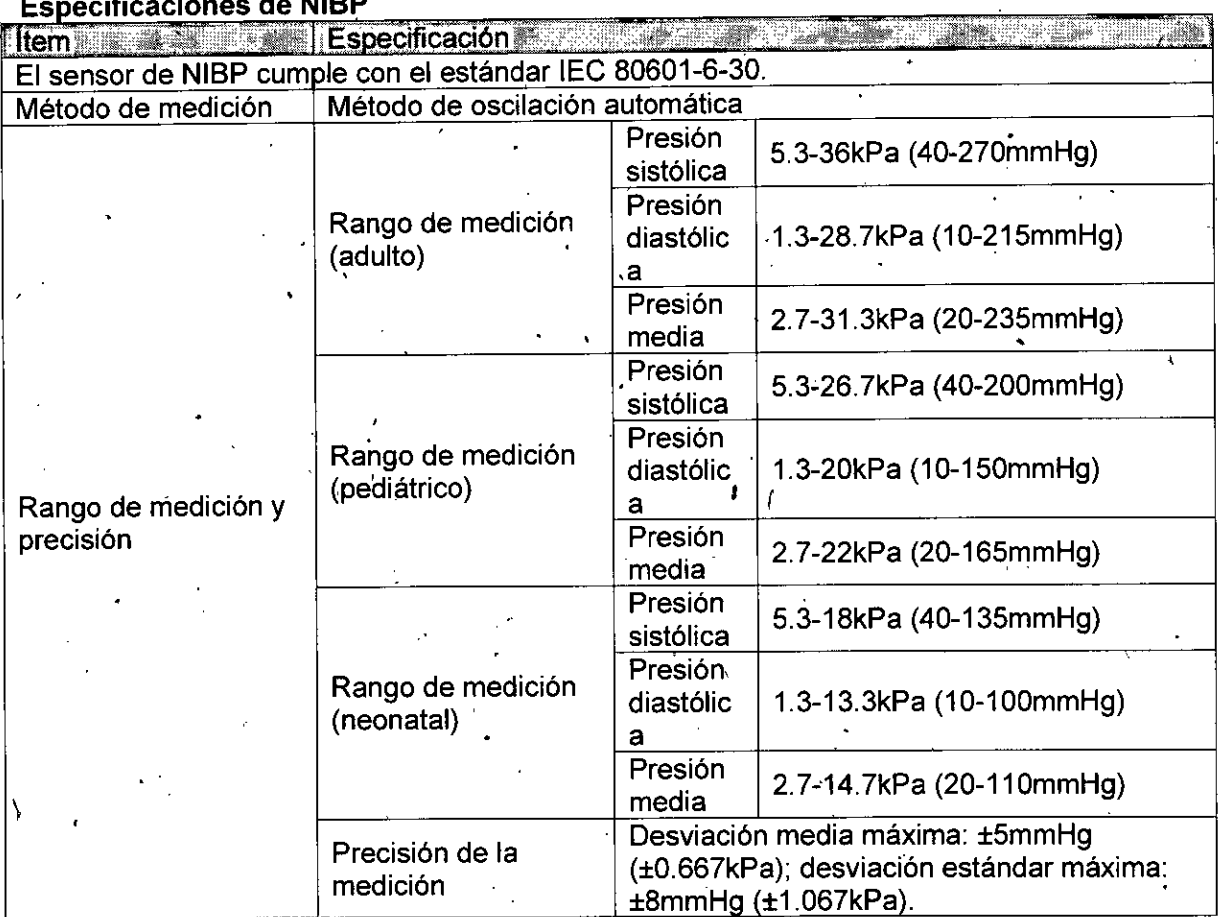

#### **Especificaciones de BP**

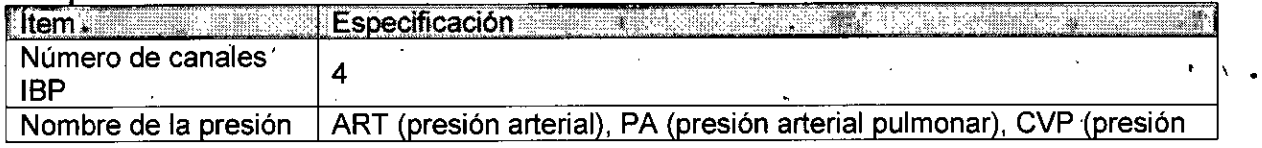

D.A.M S.R.L.

Página 18 de 21

: •

• IMAN PABLO GIVO PIVI IRECTOR TECNICO MAT. 28676206 DEAM S.R.L. IF-2019-**6816888089-APN-DNPM**#ANMAT

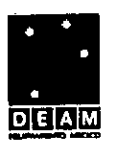

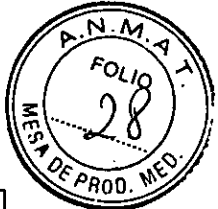

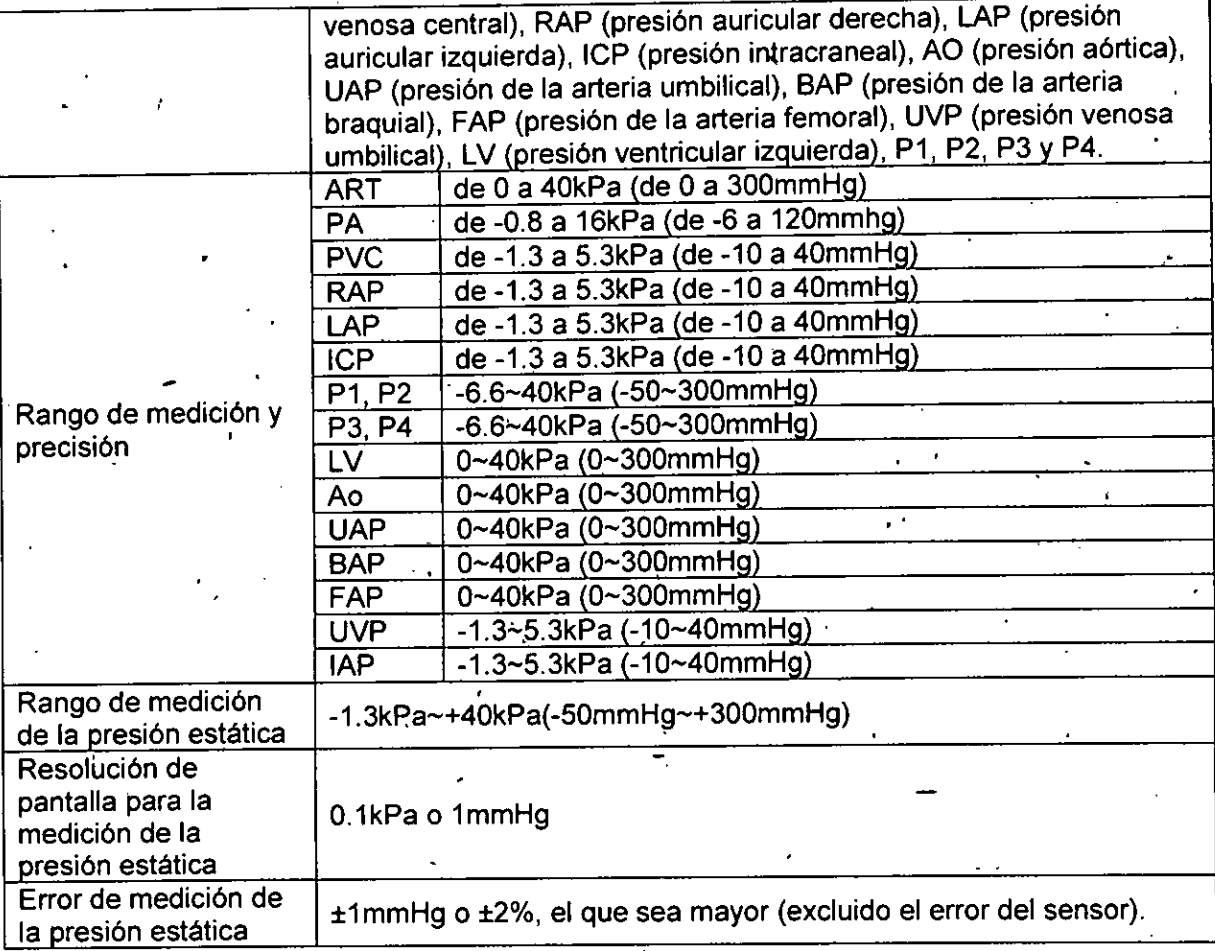

#### Especificaciones de C.O.

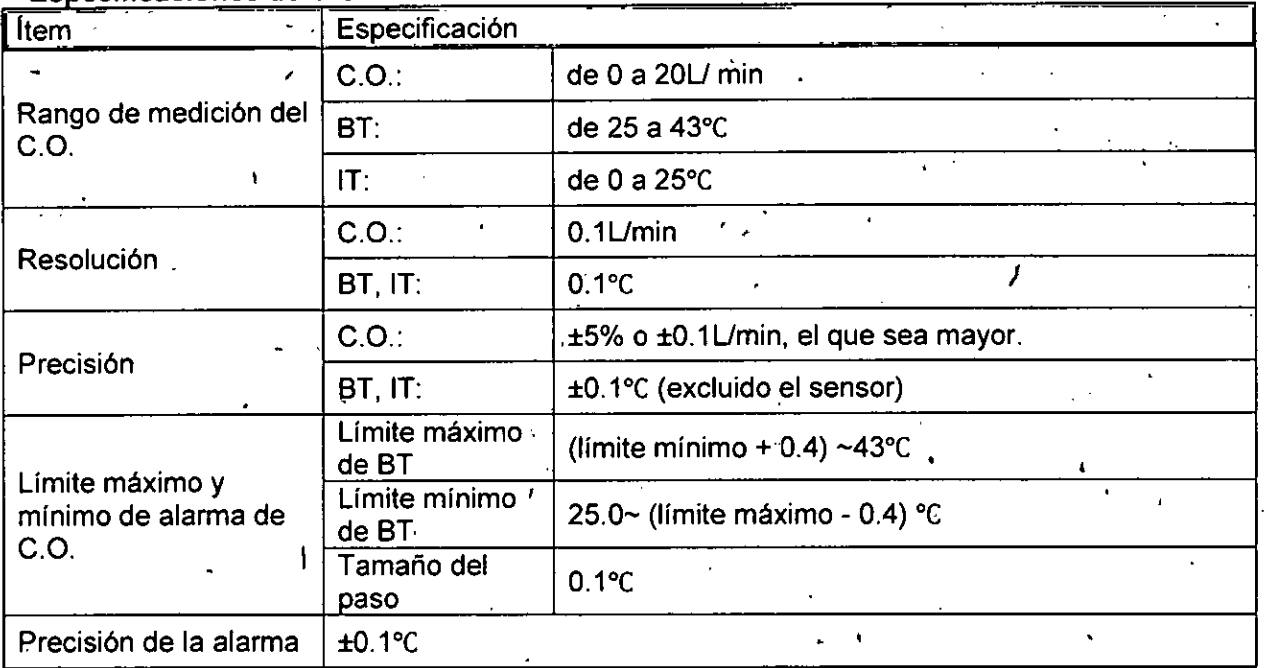

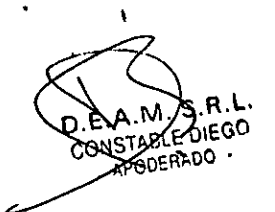

 $\ddot{\gamma}$ Blog grad AND PABLO GHULION IF-2019-78128763-APN-DNPM#ANMAT  $\ell$ Página 19 de 21

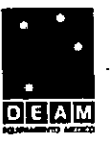

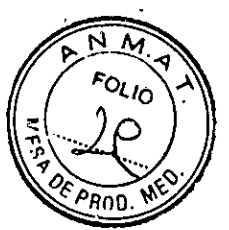

## $\frac{deAG}{1}$

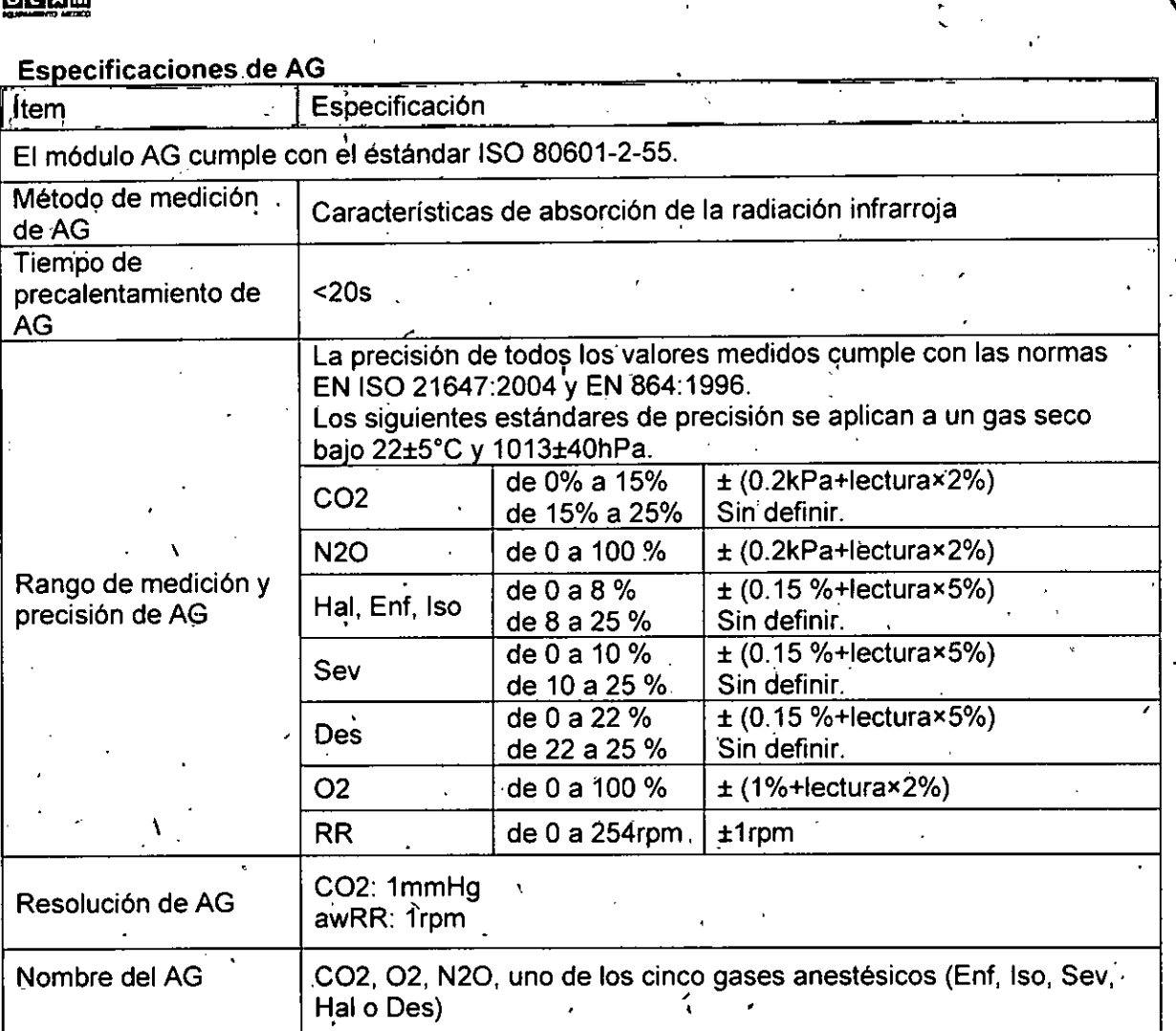

,

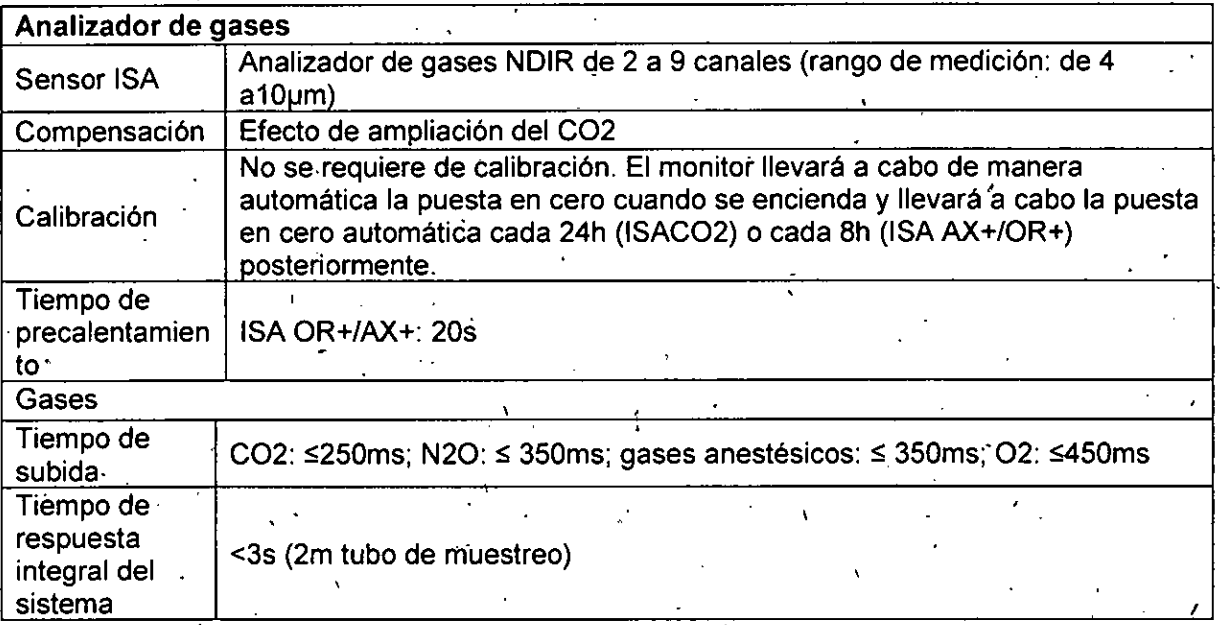

ELE DiEGO APODERADO

Página 20 de 21'

Bloth JULIAN PARTICULUMPIN<br>PIRECTOR TECNICO<br>MAT. 28676206<br>GEAM S.R.L. IF-2019-681228745-ALPANDINPM#ANMAT

 $\ddot{\phantom{a}}$ 

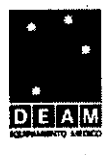

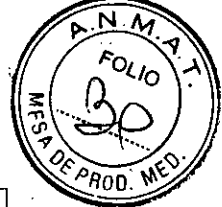

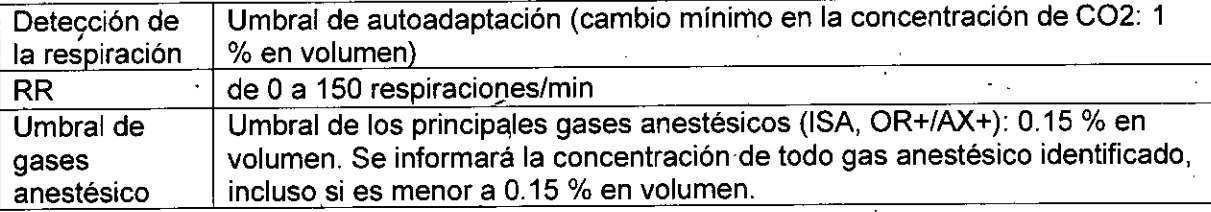

#### **-Esnecificaciones de BIS** •

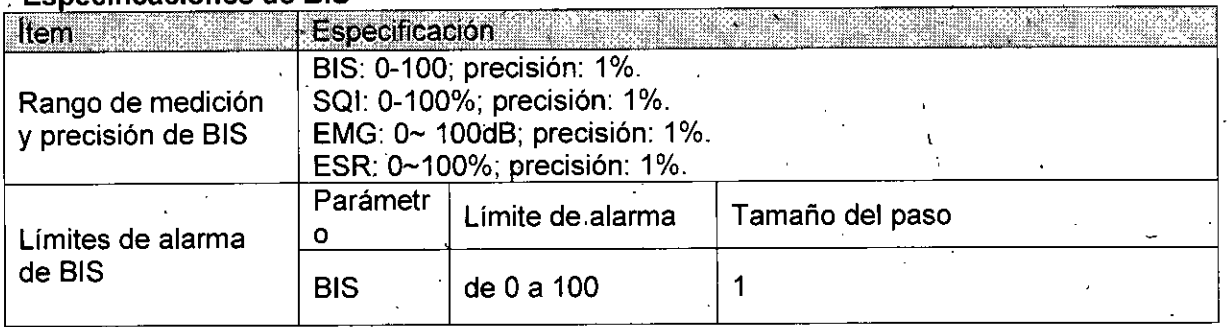

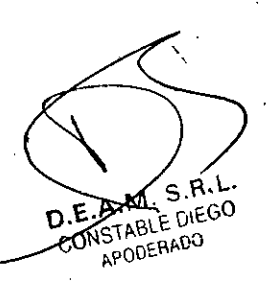

oing. JOAN PABLO GIULIU<br>EURECTOR TECNICO<br>MAT. 28676206<br>DEAÑ S.R.L.

,

Página 21 de 21

•

IF-2019-78128763-APN-DNPM#ANMAT

 $\ddot{\phantom{0}}$ 

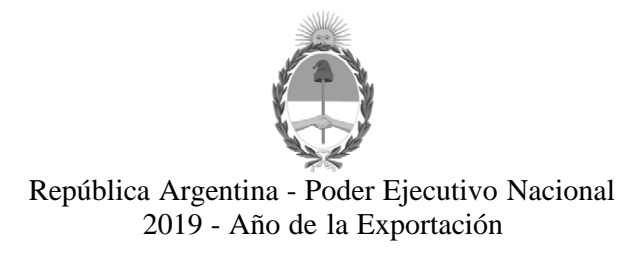

#### **Hoja Adicional de Firmas Anexo**

**Número:**  IF-2019-78128763-APN-DNPM#ANMAT

CIUDAD DE BUENOS AIRES Jueves 29 de Agosto de 2019

**Referencia:** 1-47-3110-0244-19-1

El documento fue importado por el sistema GEDO con un total de 21 pagina/s.

Digitally signed by GESTION DOCUMENTAL ELECTRONICA - GDE<br>DN: α⊫GESTION DOCUMENTAL ELECTRONICA - GDE, c⊨AR, o⊨SECRETARIA DE GOBIERNO DE MODERNIZACION,<br>ou⊨SECRETARIA DE MODERNIZACION ADMINISTRATIVA, serialNumber⊨CUIT 307151

Mariano Pablo Manenti Jefe I Dirección Nacional de Productos Médicos Administración Nacional de Medicamentos, Alimentos y Tecnología Médica

> Digitally signed by GESTION DOCUMENTAL ELECTRONICA - GDE<br>DN: cn=GESTION DOCUMENTAL ELECTRONICA - GDE, c=AR,<br>o=SECRETARIA DE MODERNIZACION ADMINISTRATIVA,<br>ou=SECRETARIA DE MODERNIZACION ADMINISTRATIVA,<br>serialNumber=CUIT 30715117564<br>Date: 2019.08.29 16:21:44 -03'00'

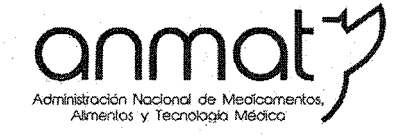

Secretaría de Gobierno de Salud

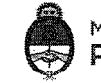

Ministerio de Salud y Desarrollo Social Presidencia de la Nación

#### CERTIFICADO DE AUTORIZACIÓN E INSCRIPCIÓN

Expediente Nº: 1-47-3110-244-19-1

"2019 - AÑO DE LA EXPORTACIÓN".

La Administración Nacional de Medicamentos, Alimentos y Tecnología Médica (ANMAT) certifica que de acuerdo con lo solicitado por DEAM S.R.L., se autoriza la inscripción en el Registro Nacional de Productores y Productos de Tecnología Médica (RPPTM), de un nuevo producto con los siguientes datos identificatorios característicos:

Nombre descriptivo: Monitor de paciente multiparámetros

Código de identificación y nombre técnico UMDNS: 12-636 Sistemas de Monitoreo Fisiológico

Marca de los productos médicos: Comen Medical

Clase de Riesgo: III

Indicación/es autorizada/s: medición de los signos fisiológicos de recién nacidos,

pacientes pediátricos y adultos.

Modelo/s: NC8, NC10, NC12

Período de vida útil: diez (10) años

Condición de venta: venta exclusiva a profesionales e instituciones sanitarias Nombre del fabricante: Shenzhen Comen Medical Instruments Co., Ltd.

#### **Sedes y Delegaciones**

Tel. (+54-11) 4340-0800 - http://www.anmat.gov.ar - República Argentina

**Sede Central** Av. de Mayo 869, CABA

Deleg. Mendoza Remedios de Escalada de San Martín 1909, Mendoza Prov. de Mendoza

**Sede Alsina** Alsina 665/671, CABA

Prov. de Córdoba

Deleg. Córdoba Obispo Trejo 635, Córdoba,

**Sede INAME** Av. Caseros 2161, CABA

Deleg. Paso de los Libres Ruta Nacional 117, km.10, CO.TE.CAR., Paso de los Libres, Prov. de Corrientes

**Sede INAL** Estados Unidos 25, CABA

Deleg. Posadas Roque González 1137, Posadas, Prov. de Misiones

Sede Prod. Médicos Av. Belgrano 1480, CABA

> Deleg. Santa Fé Eva Perón 2456, Santa Fé, Prov. de Santa Fé

Lugar/es de elaboración: South of Floor 7, Block 5 & Floor 1 and Floor 6, Block 4, 4th Industrial Area of Nanyou, Nanshan District, Shenzhen, Guangdong Provinces 518052, China.

Se extiende el presente Certificado de Autorización e Inscripción del PM 1317-80, con una vigencia cinco (5) años a partir de la fecha de la Disposición autorizante. Expediente Nº 1-47-3110r244-19-1

Disposición Nº 8527  $100T$  $2019$ K. Waldo Belloso wi. waluu pelipisu<br>Abadministrador Nacional